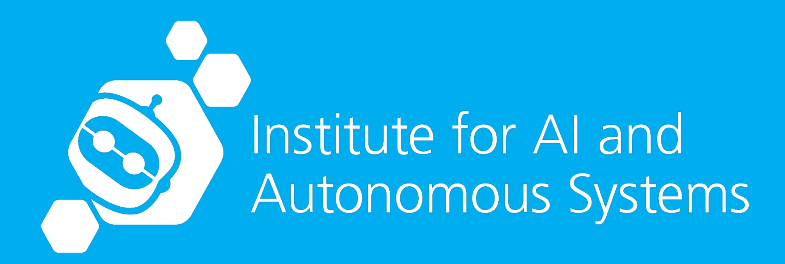

# **e2xgrader: An Add-on for Improved Grading and Teaching with Jupyter Notebooks at Scale**

10.05.2023

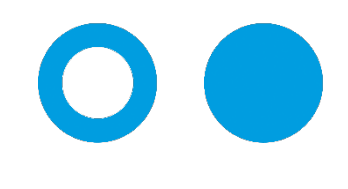

Hochschule **Bonn-Rhein-Sieg** University of Applied Sciences

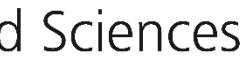

**Tim Metzler Mohammad Wasil Prof. Dr. Paul G. Plöger**

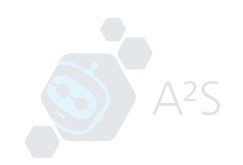

#### Who are we?

- Hochschule Bonn-Rhein-Sieg Department of Computer Science Master of Autonomous Systems (robotics, machine learning, AI)
- Tim Metzler
- Mohammad Wasil
- Dr. Paul G. Plöger

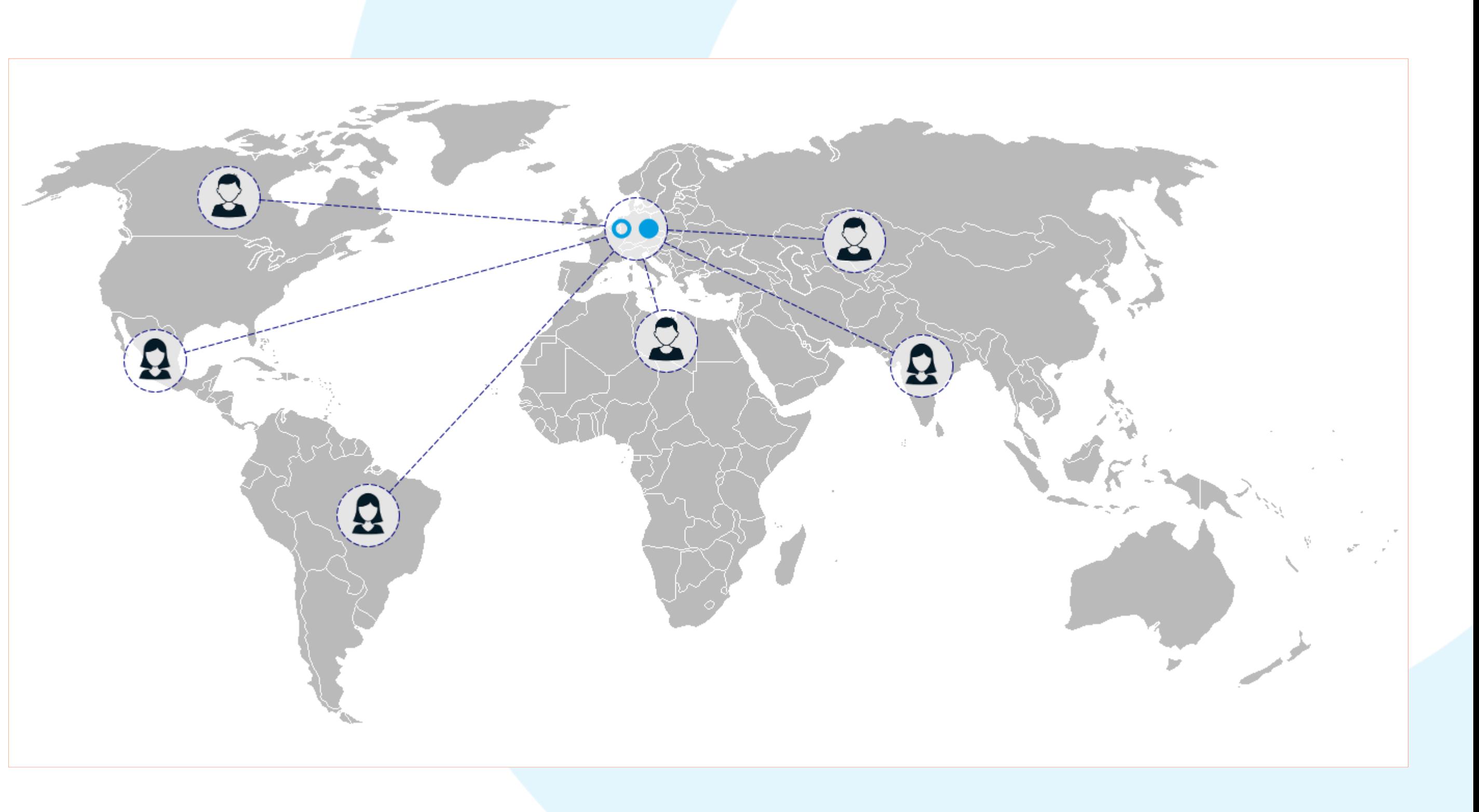

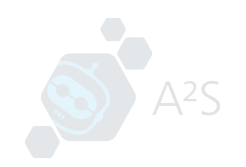

## Scaling Up Exams and Assignments with Jupyter Notebooks

- Started using Jupyter Notebooks for exams and assignments in 2012
- Students solved assignments on their own machine
- Exams: Initially used laptops with USB sticks for distribution
- Challenges in scaling up:
	- Manual grading process
	- Difficulty tracking changes made by students
	- Version conflicts

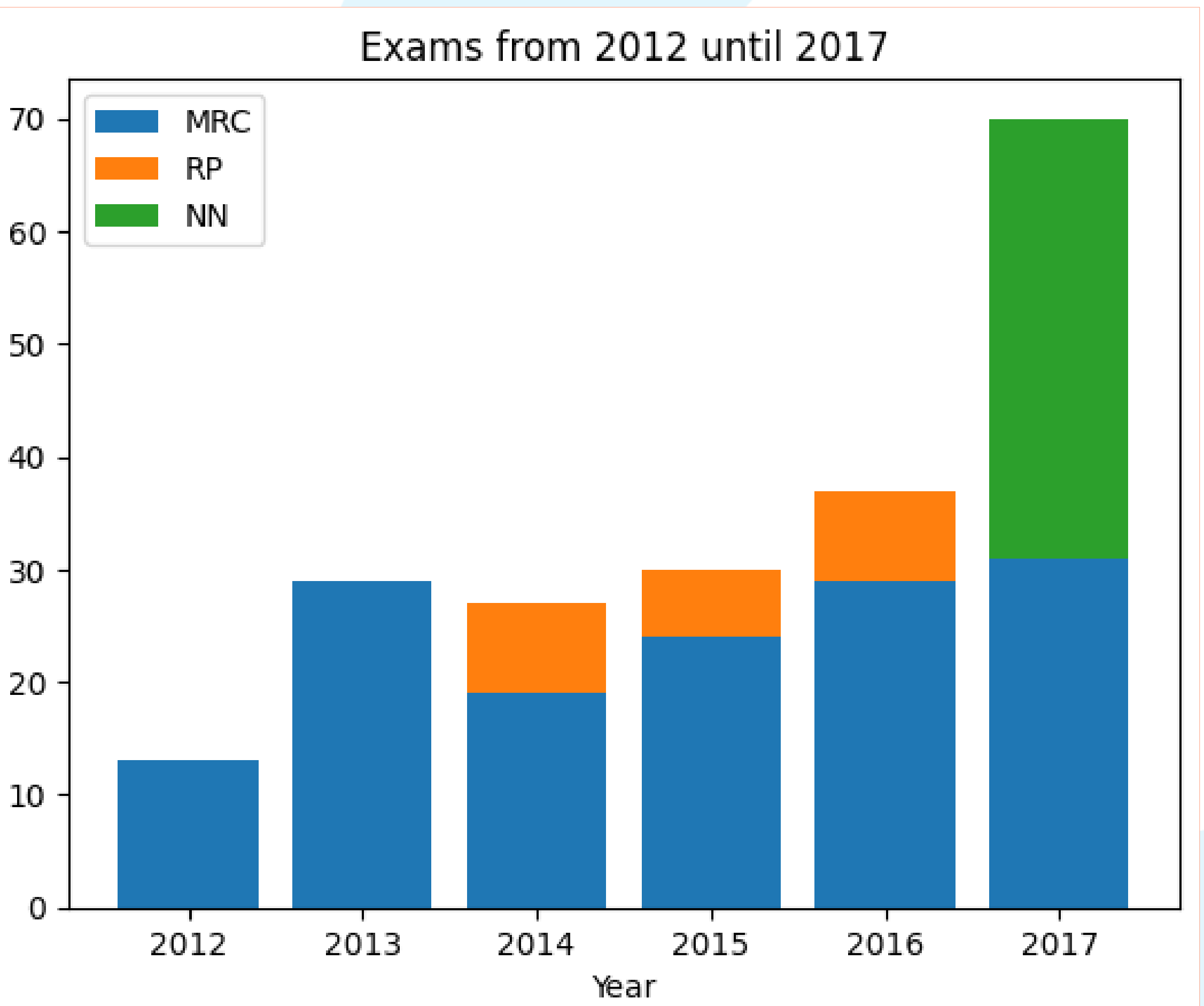

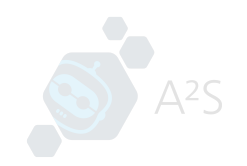

#### Scaling Up Exams and Assignments with Jupyter Notebooks

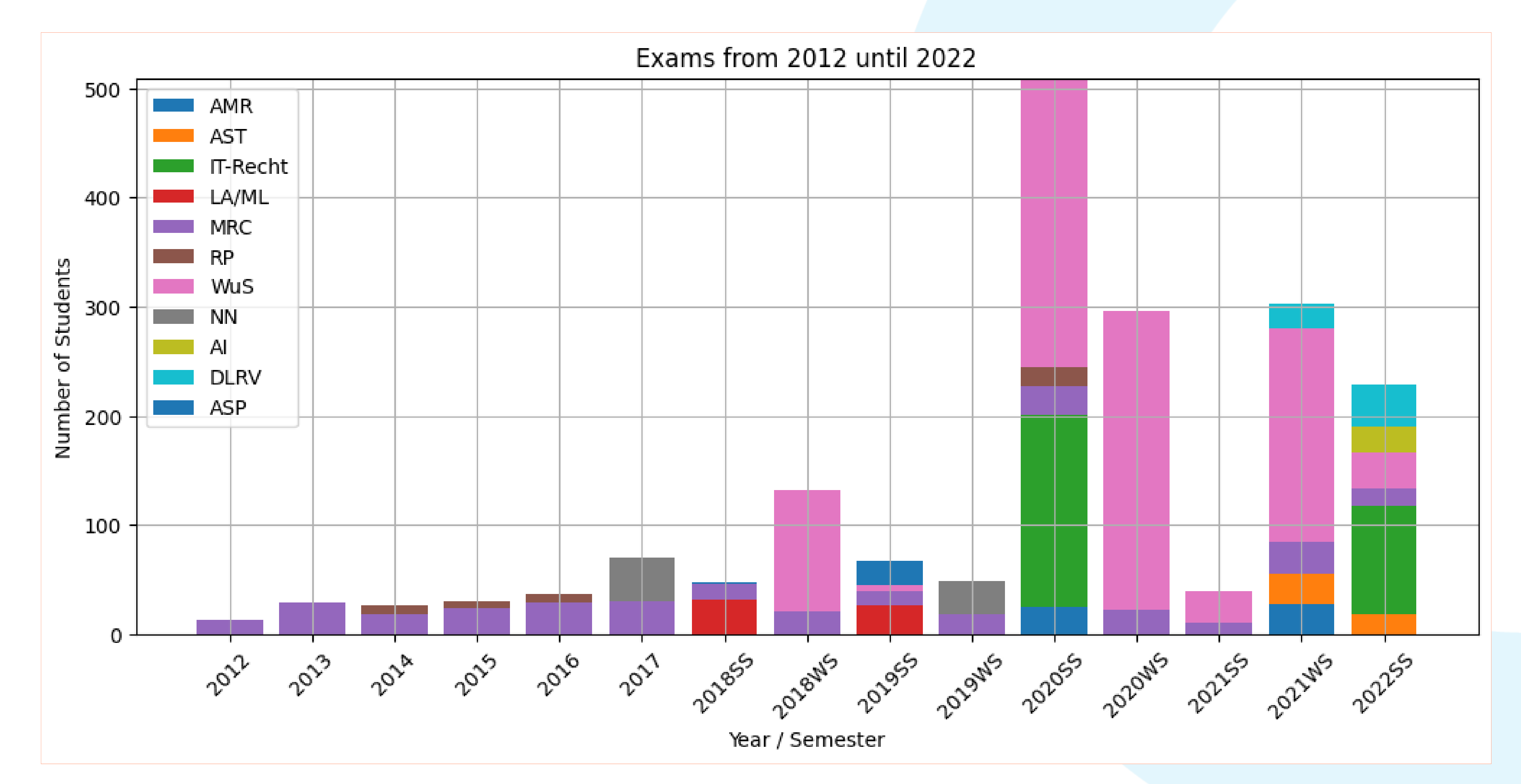

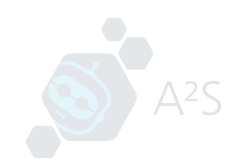

## Students enrolled in courses with Jupyter Notebook assignments

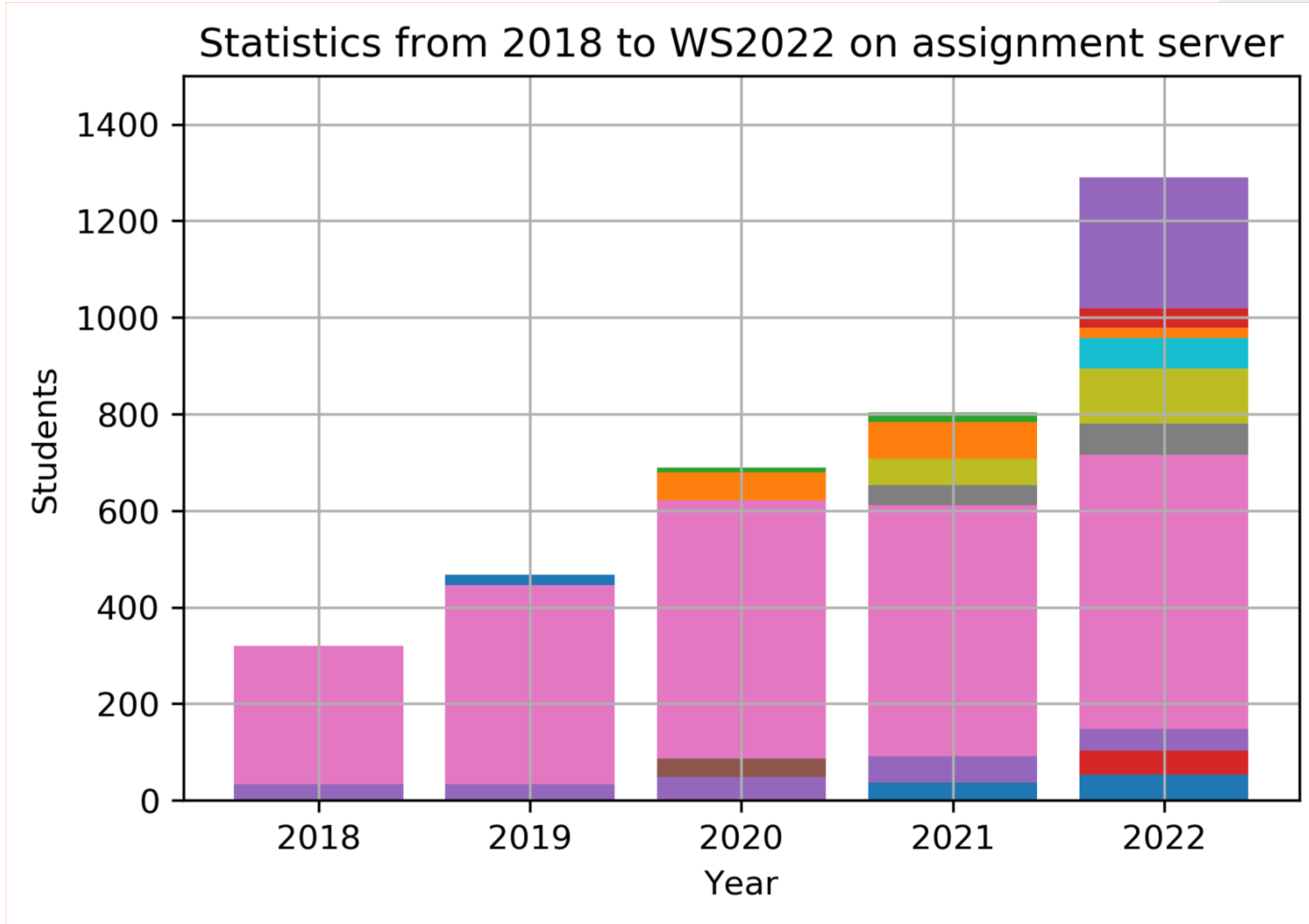

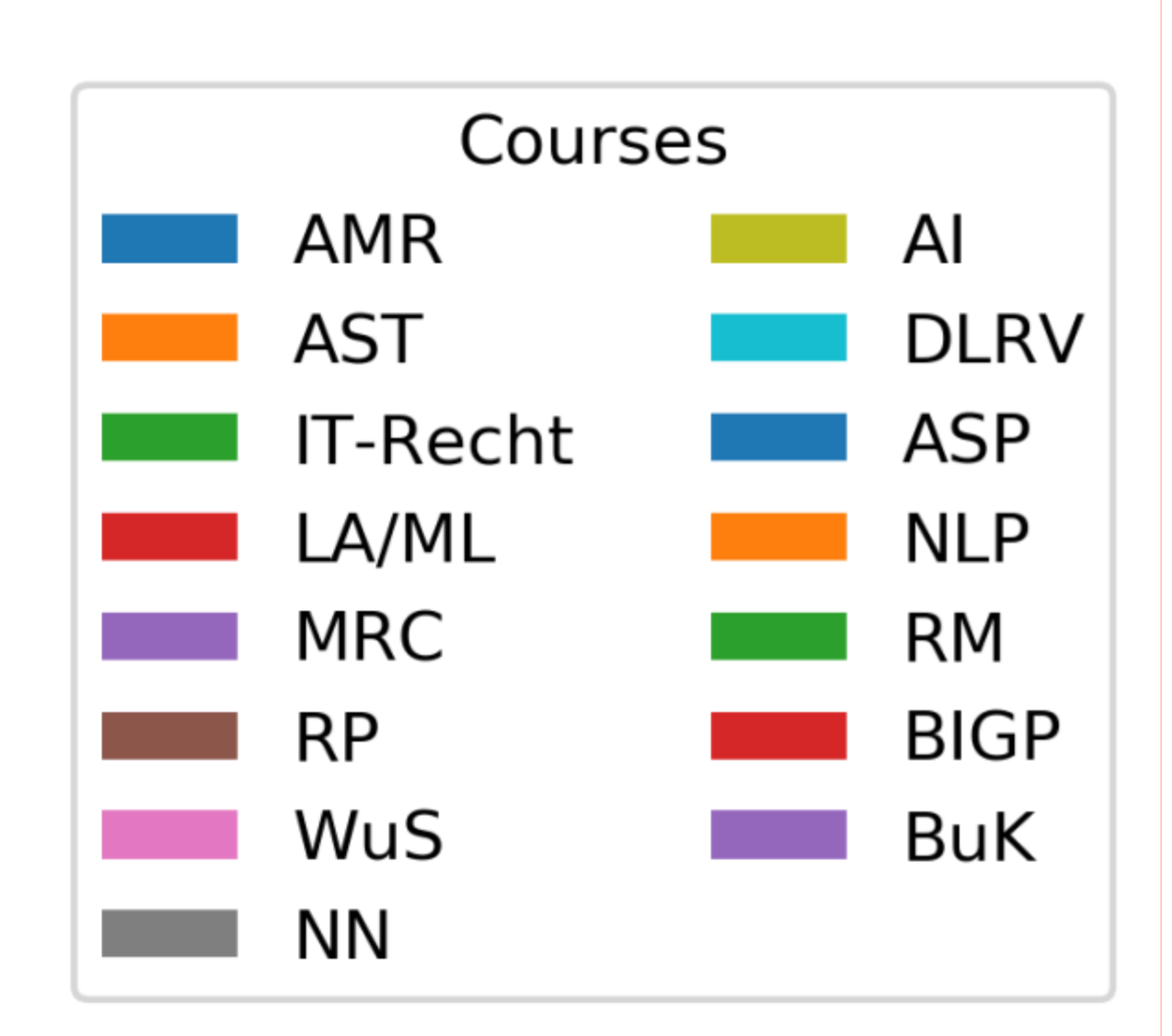

**Scaling Up to Large Classes: Challenges and Solutions**

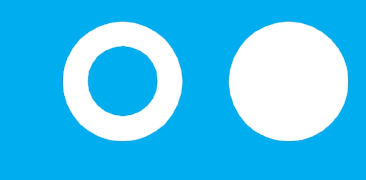

Hochschule **Bonn-Rhein-Sieg** University of Applied Sciences

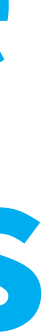

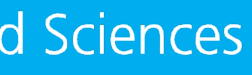

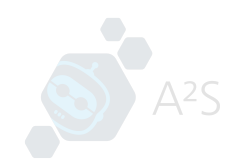

#### From courses with 20 students to courses with 500 students with nbgrader

- Started using nbgrader in 2017 locally and 2018 on a JupyterHub
- Problems were amplified:
	- Students deleted, copied or reordered cells
	- Students put their answers in the wrong cells
	- Many submissions required manual fixing to make them autogradable

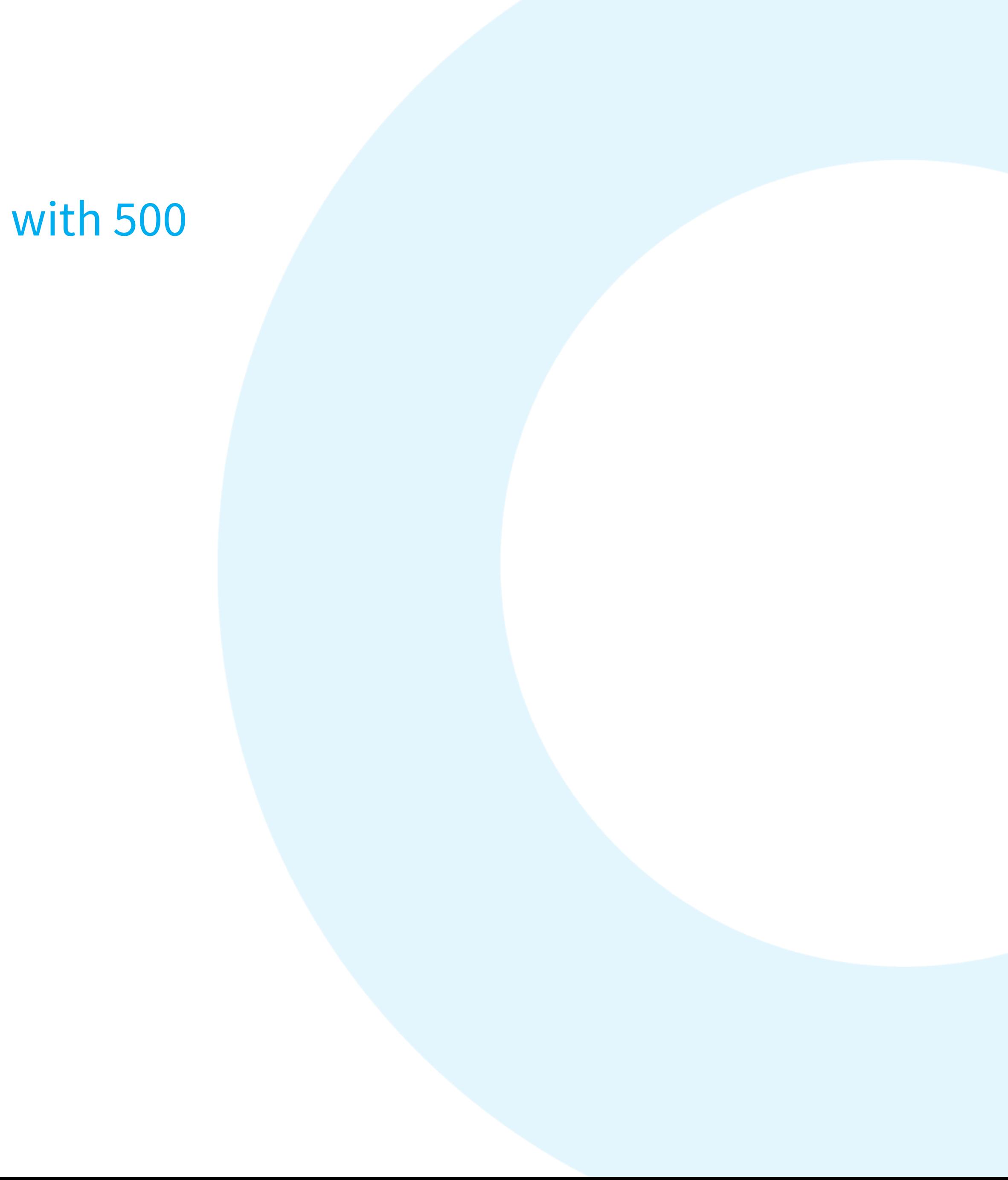

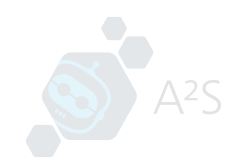

## Pros and Cons of nbgrader for Grading Jupyter Notebooks

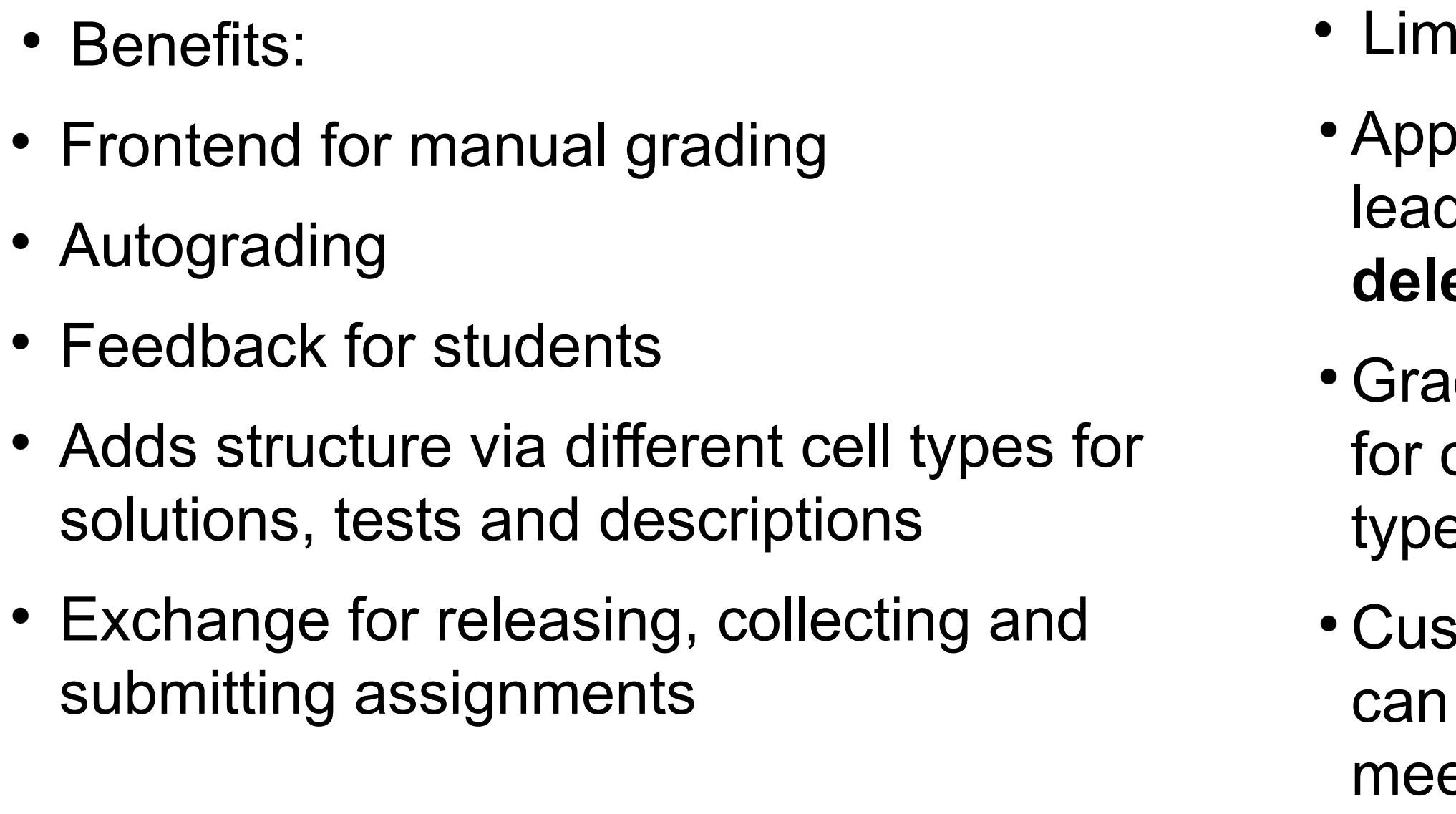

itations:

ears as a normal notebook to students, ding to potential issues with accidental **deletion, reordering, or copying of cells**

ders do usually not create proper ids cells and may **forget** to switch cell  $\overline{\mathsf{S}}$ 

stomizing nbgrader's grading process be complex, making it challenging to et the unique needs of different courses and instructors.

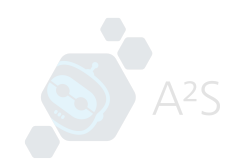

## e2xgrader

- Add-on for nbgrader
- Customizable components
- Extensions to restrict students from changing the structure of the notebook
- New cell types
- Customizable autograders
- Authoring component for creating notebooks from small units using templates
- Can switch between teacher mode, student mode and student exam mode

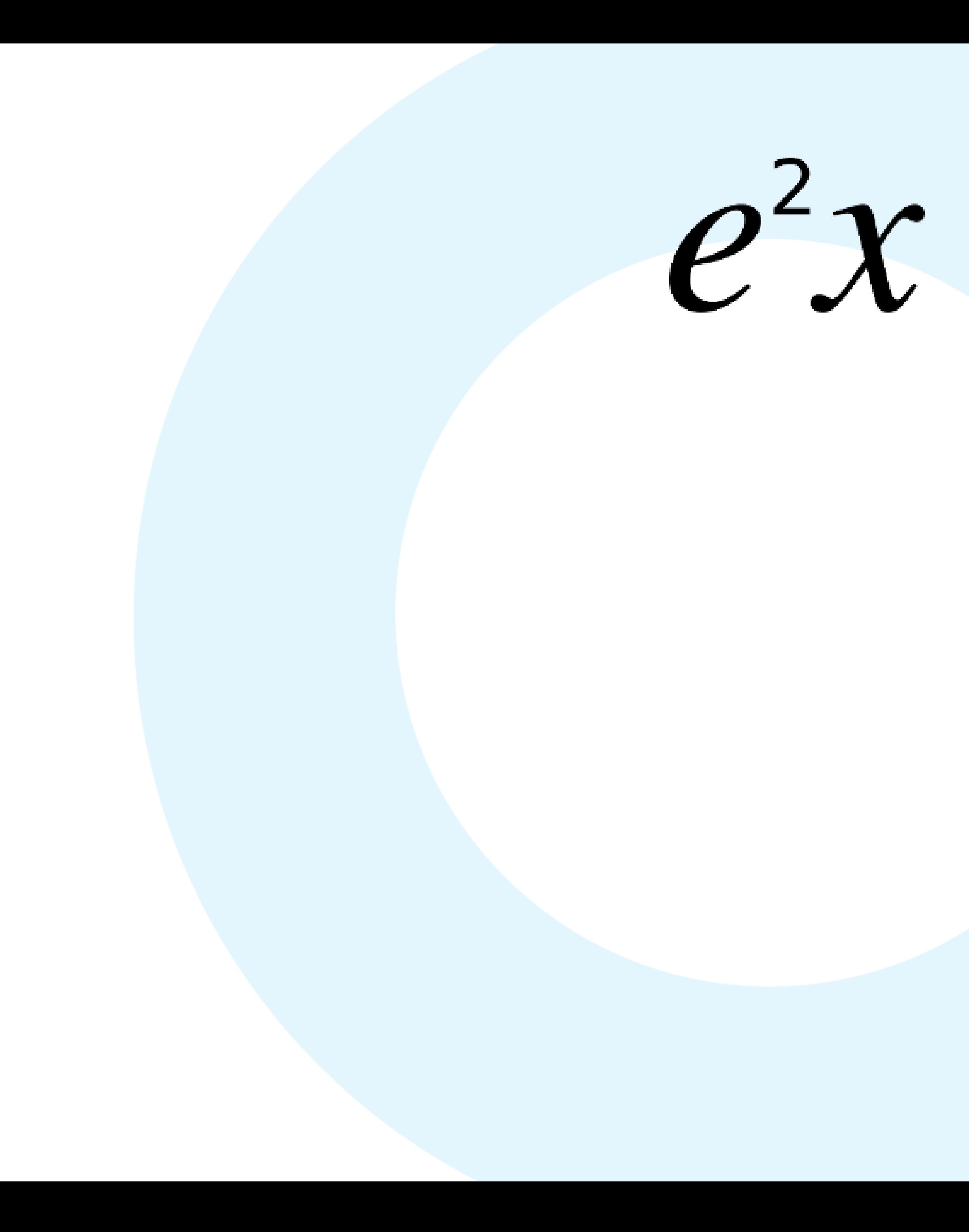

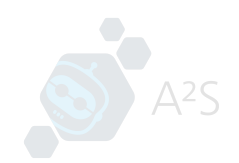

## New Cell Types

- Custom Markdown Cells:
- Single choice
- Multiple choice
- Interactive diagrams via diagrams.net
- Answers are stored in the metadata of the cell. The cells render function is replaced by a custom renderer.

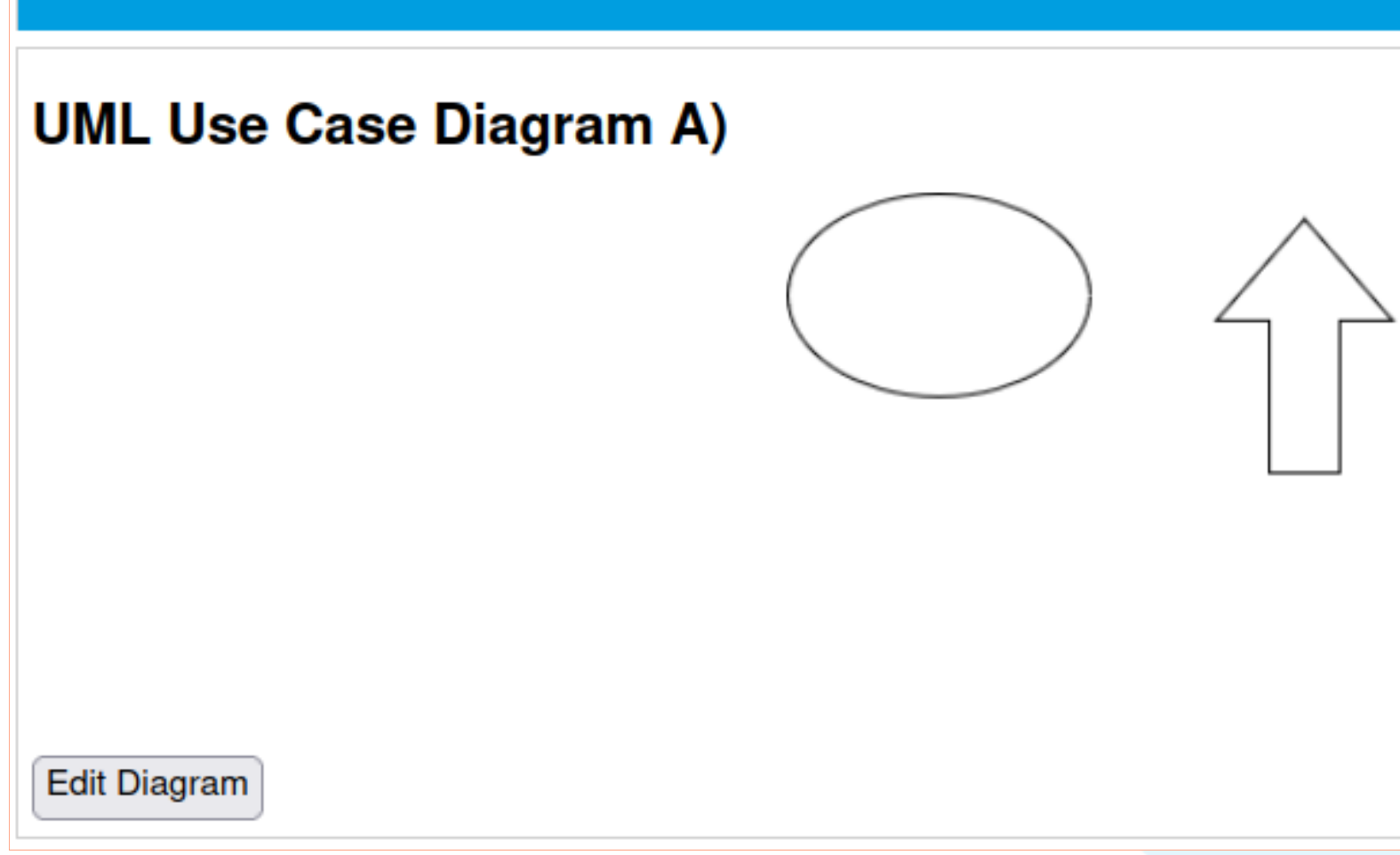

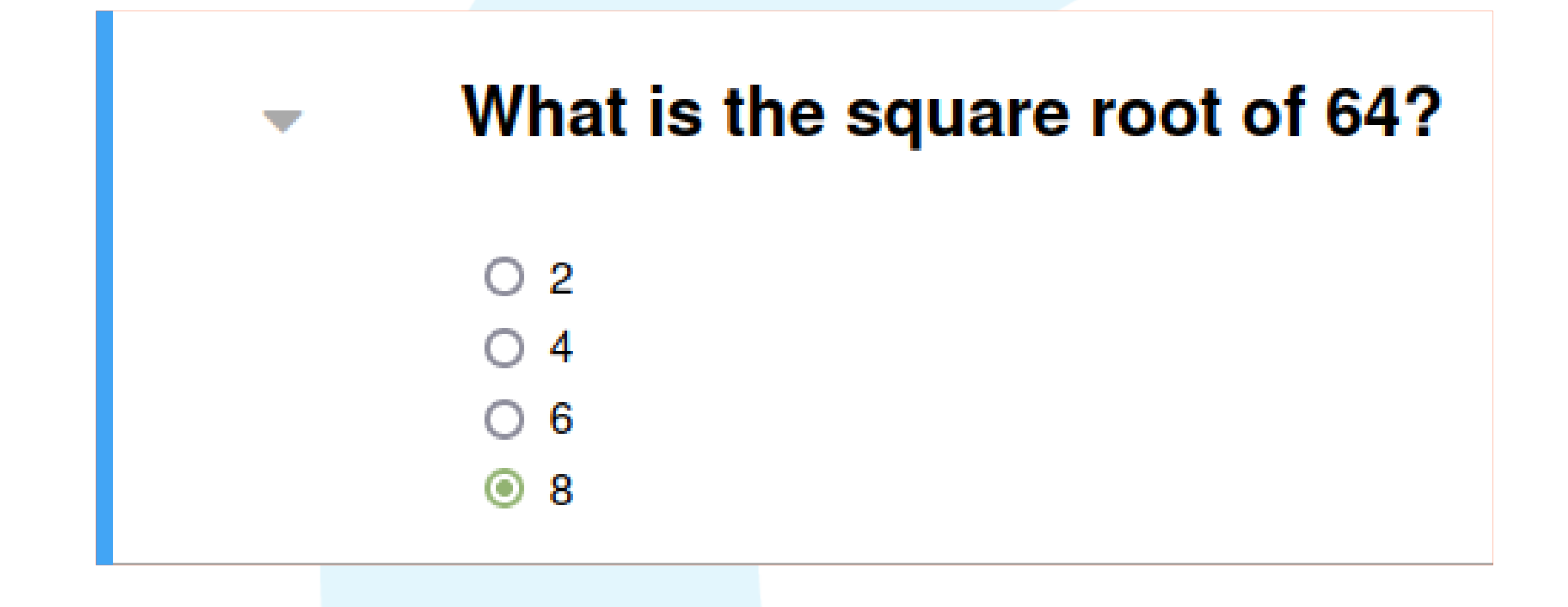

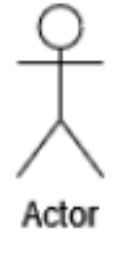

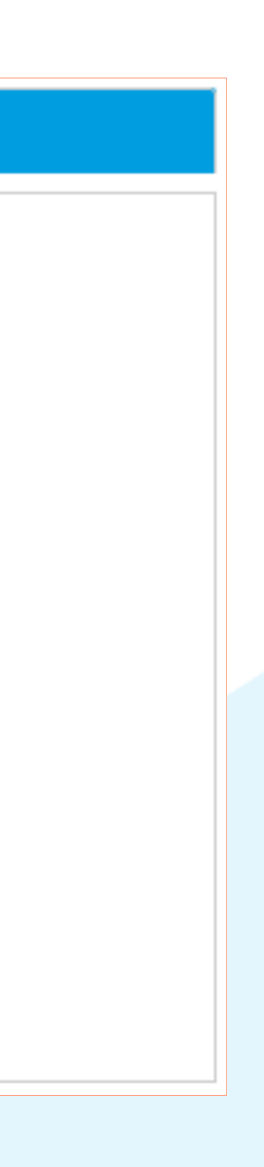

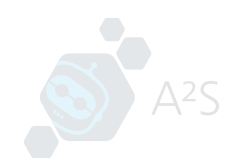

#### Custom Autograders

- e2xgrader allows for custom autograders to be added via the nbgrader config.py file
- Multiple choice and single choice cell graders have already been implemented in e2xgrader
- The code grader has also been adapted to fit e2xgrader's architecture
- The appropriate grader is automatically chosen based on the cell type
- If no custom grader is available, e2xgrader falls back to the nbgrader autograder
- This allows for greater flexibility and customization in grading student assignments.

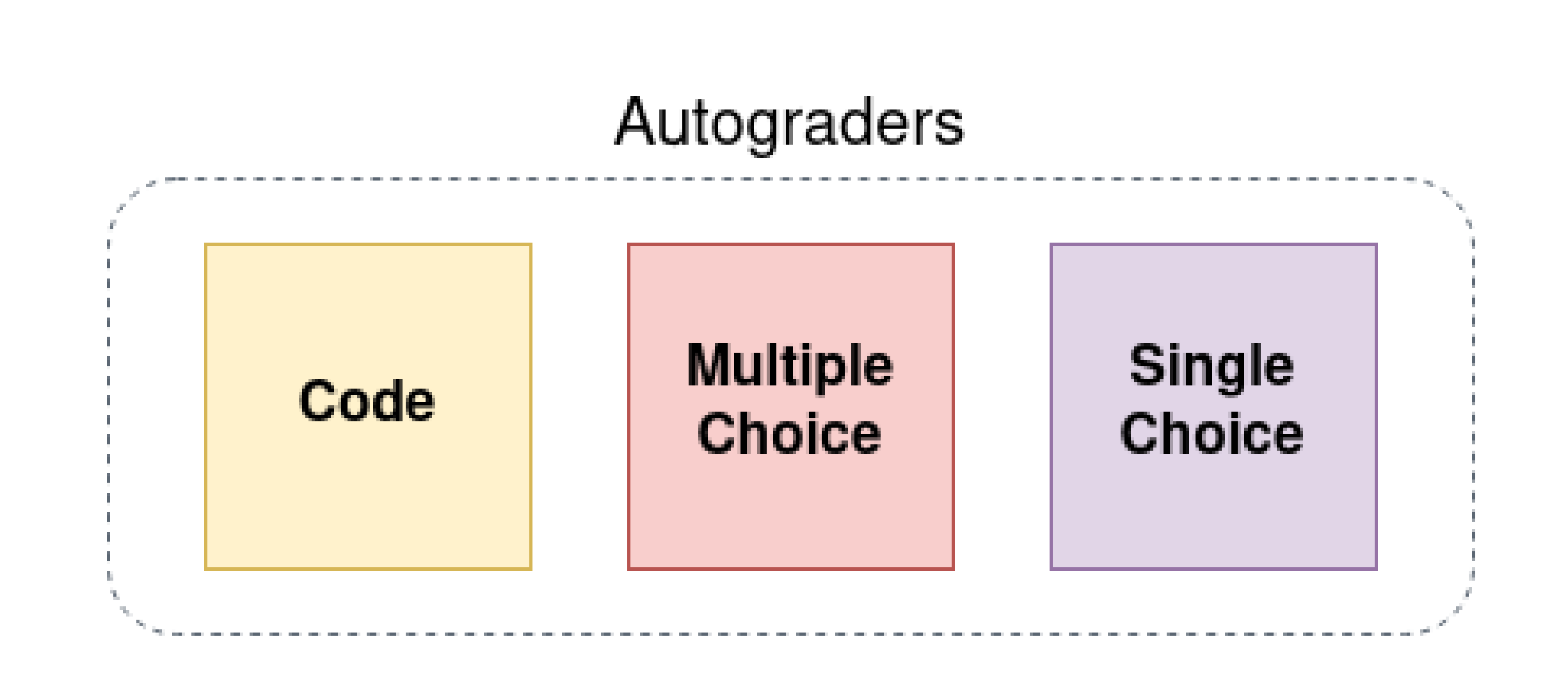

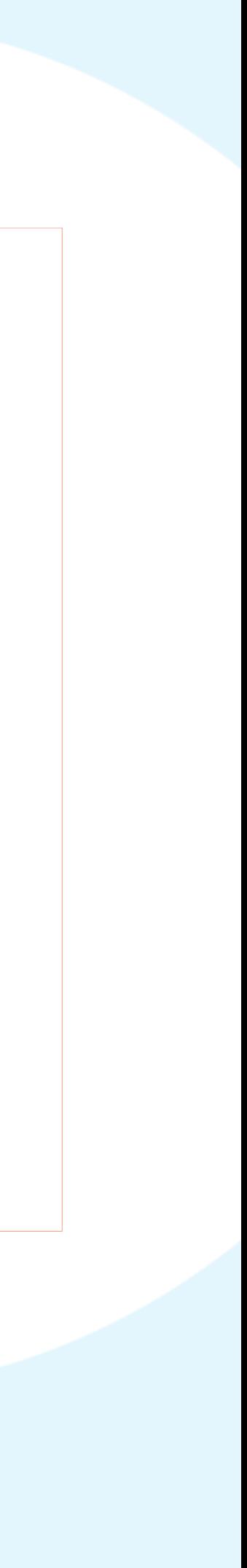

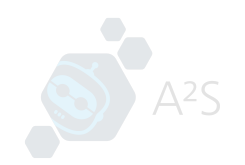

## Customizable nbgrader with e2xgrader's Component-Based Architecture

- Different users have different requirements for nbgrader
- With e2xgrader's Component-Based Architecture, users can write custom plugins to change specific parts of nbgrader
- This approach avoids the need to maintain a fork of nbgrader
- Users can customize nbgrader to their needs without having to understand the entire nbgrader codebase

#### **Web Components**

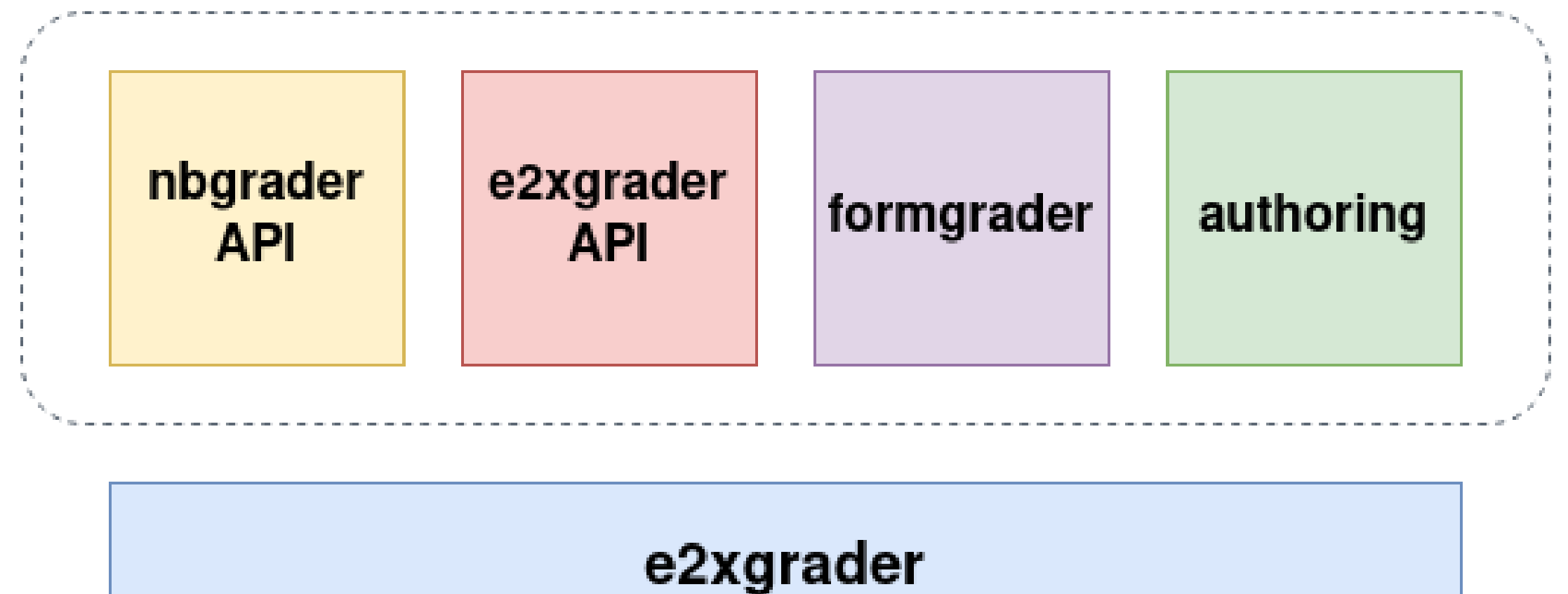

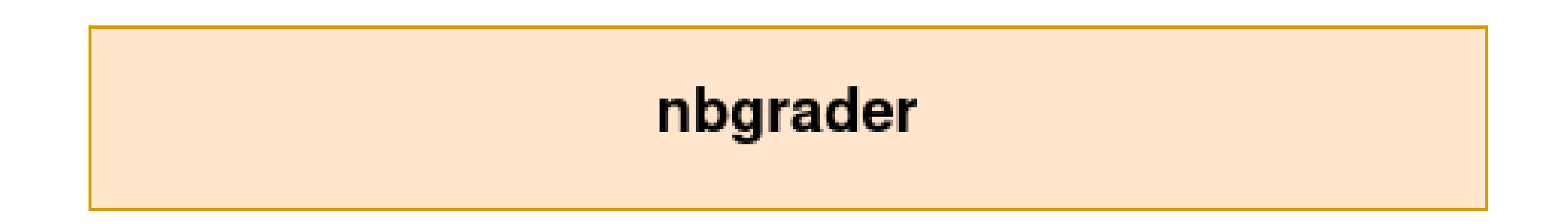

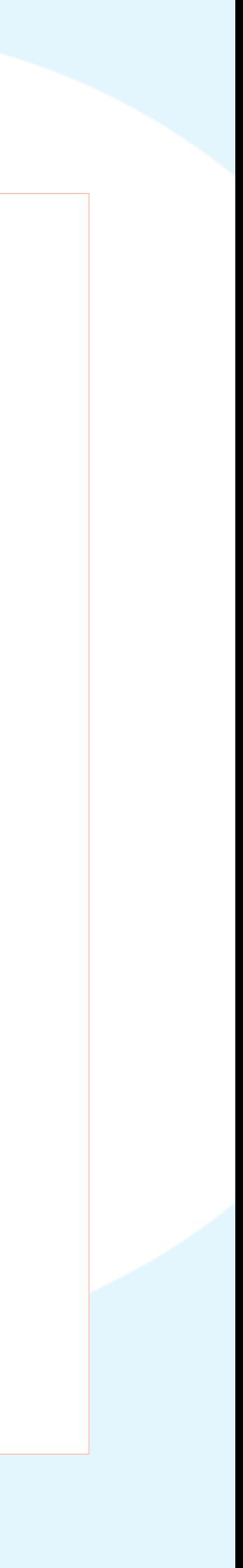

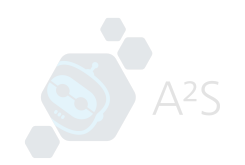

#### Authoring component

- Create assignment notebooks from collections of tasks
- Use a template to define the structure of the notebook (header, footer, standard imports)
- Version control for tasks to track changes
- Custom question templates
- Automatic id for questions

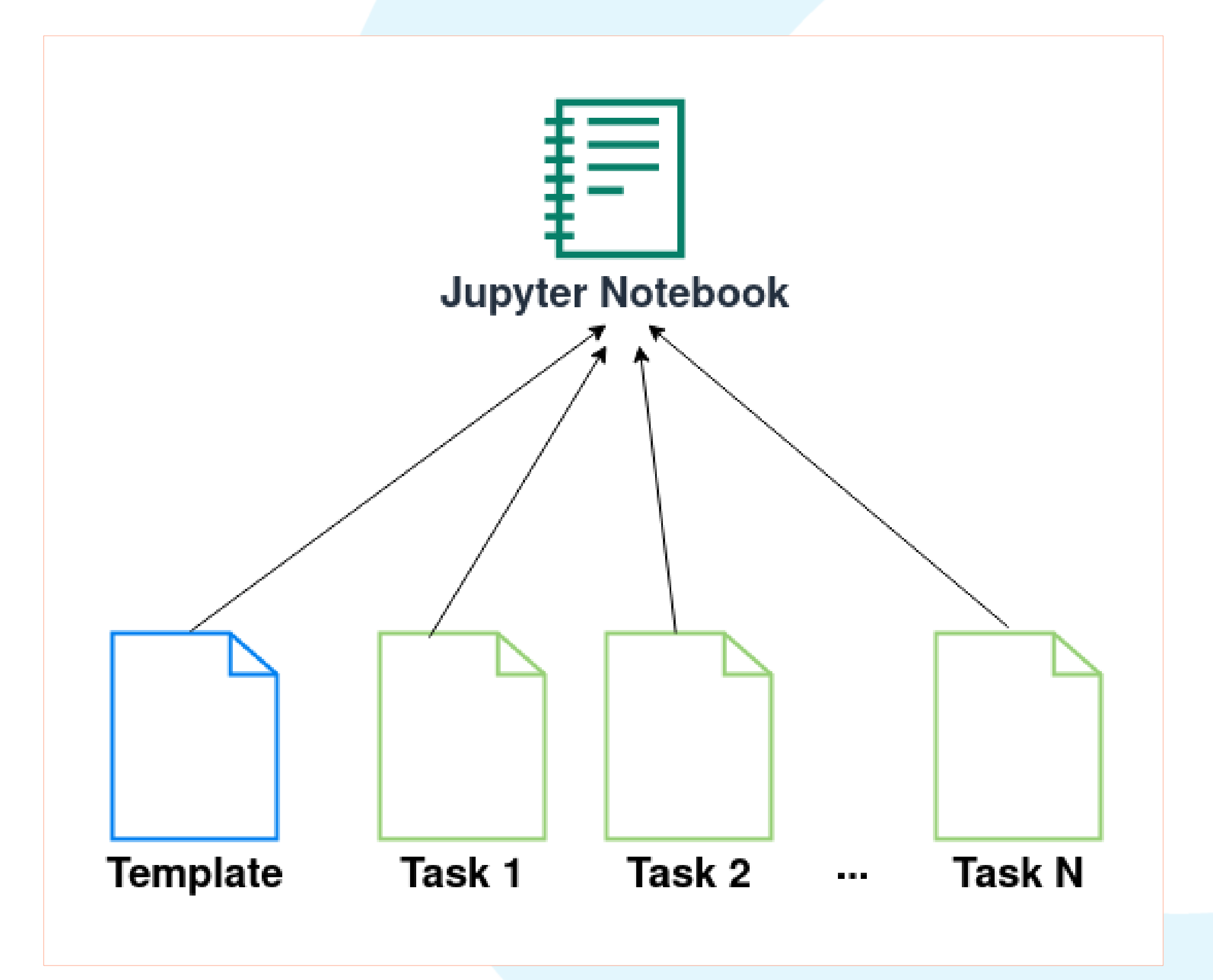

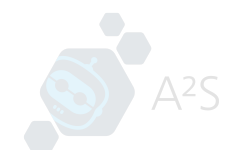

#### **Task Pools**

#### *(i)* Instructions

Task pools are collections of tasks about the same topic. A task consists of a collection of related questions.

#### **上 EXPORT**

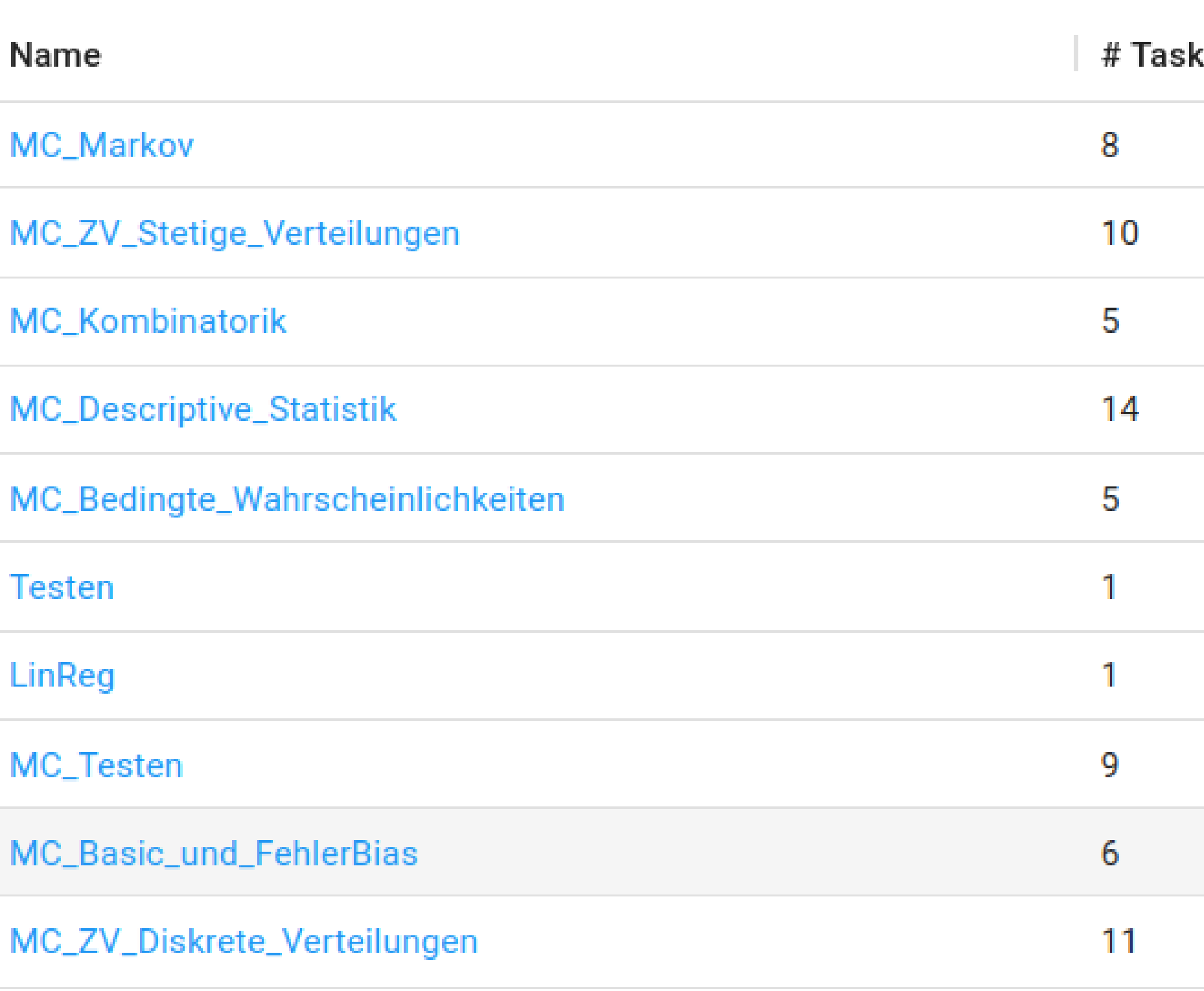

**ADD TASK POOL** 

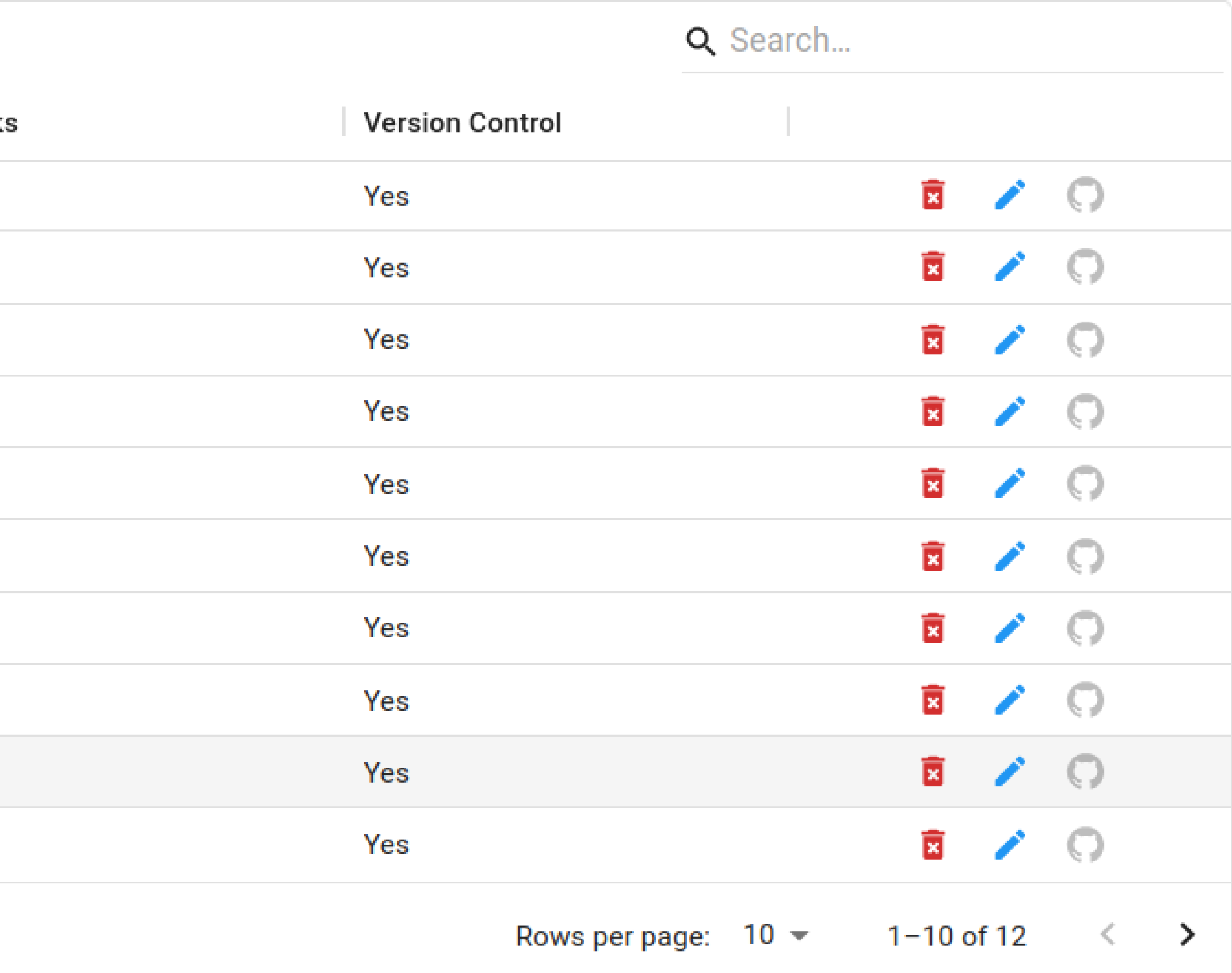

 $\sim~\times$ 

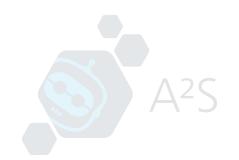

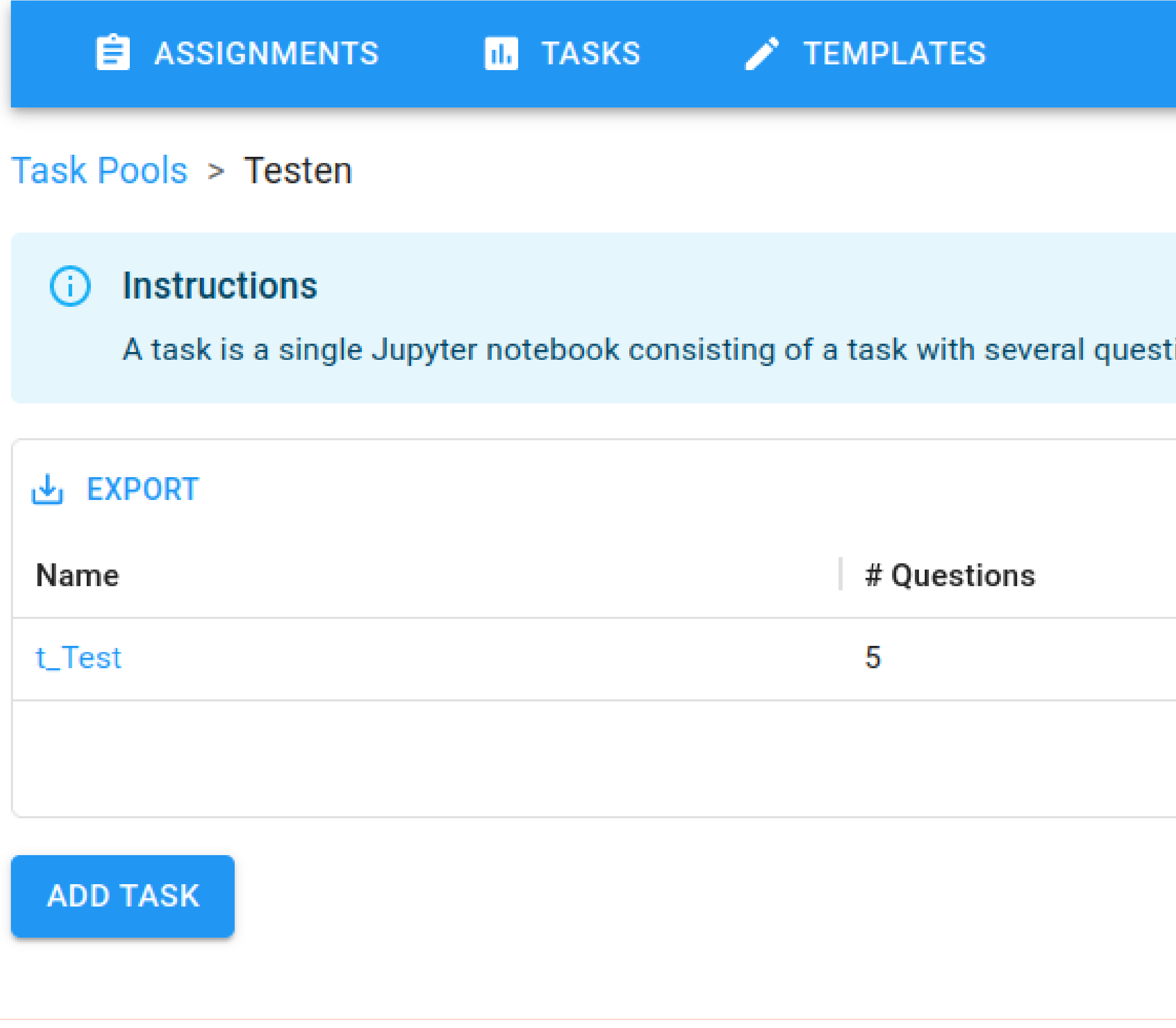

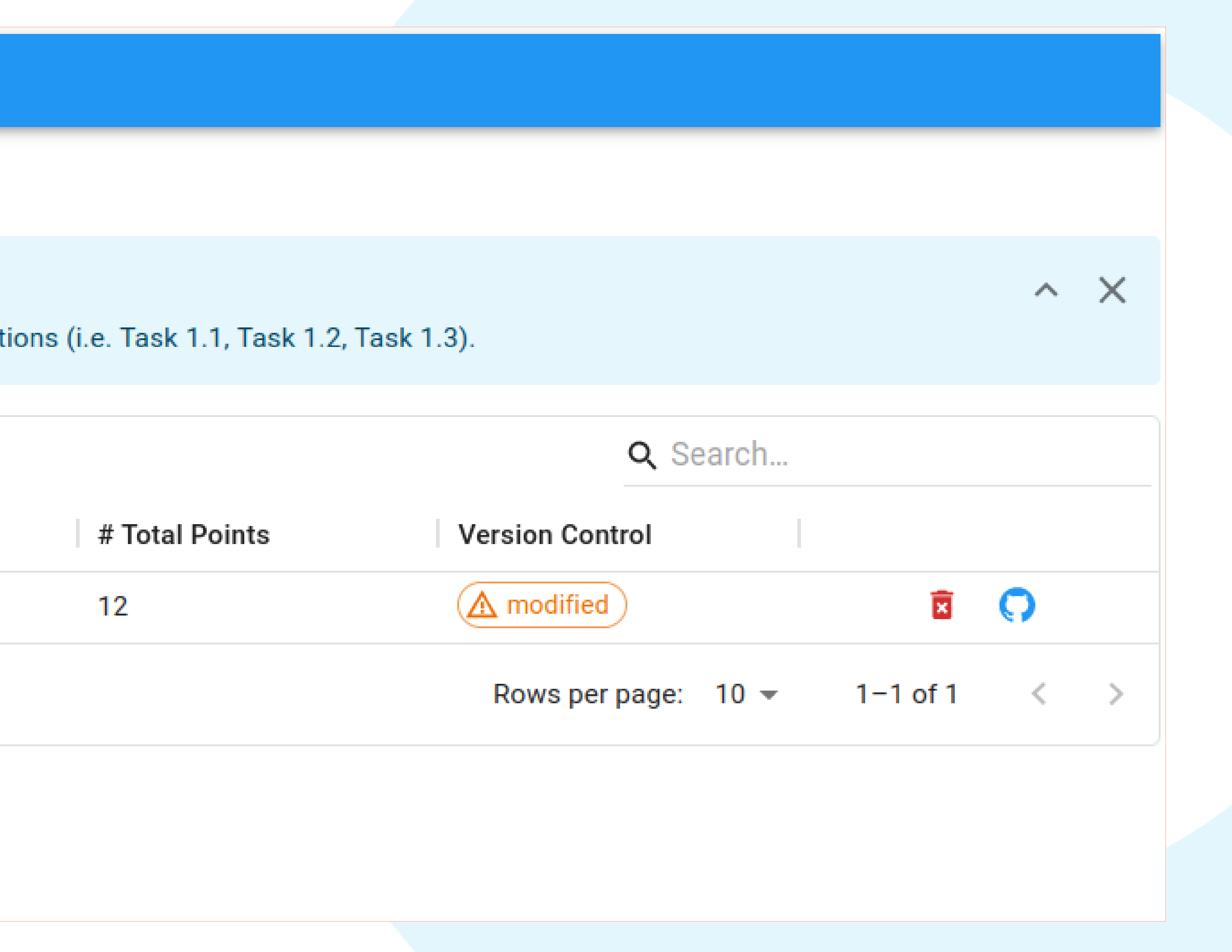

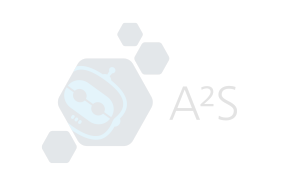

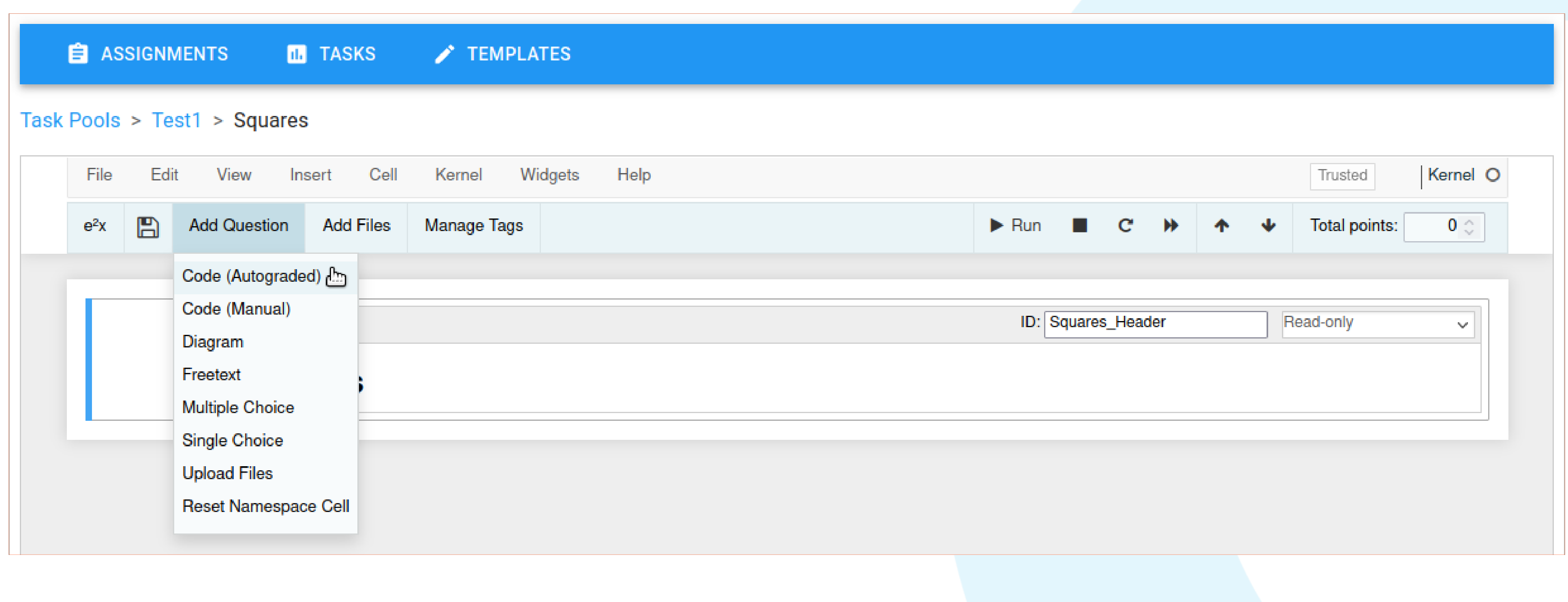

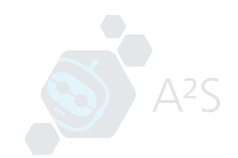

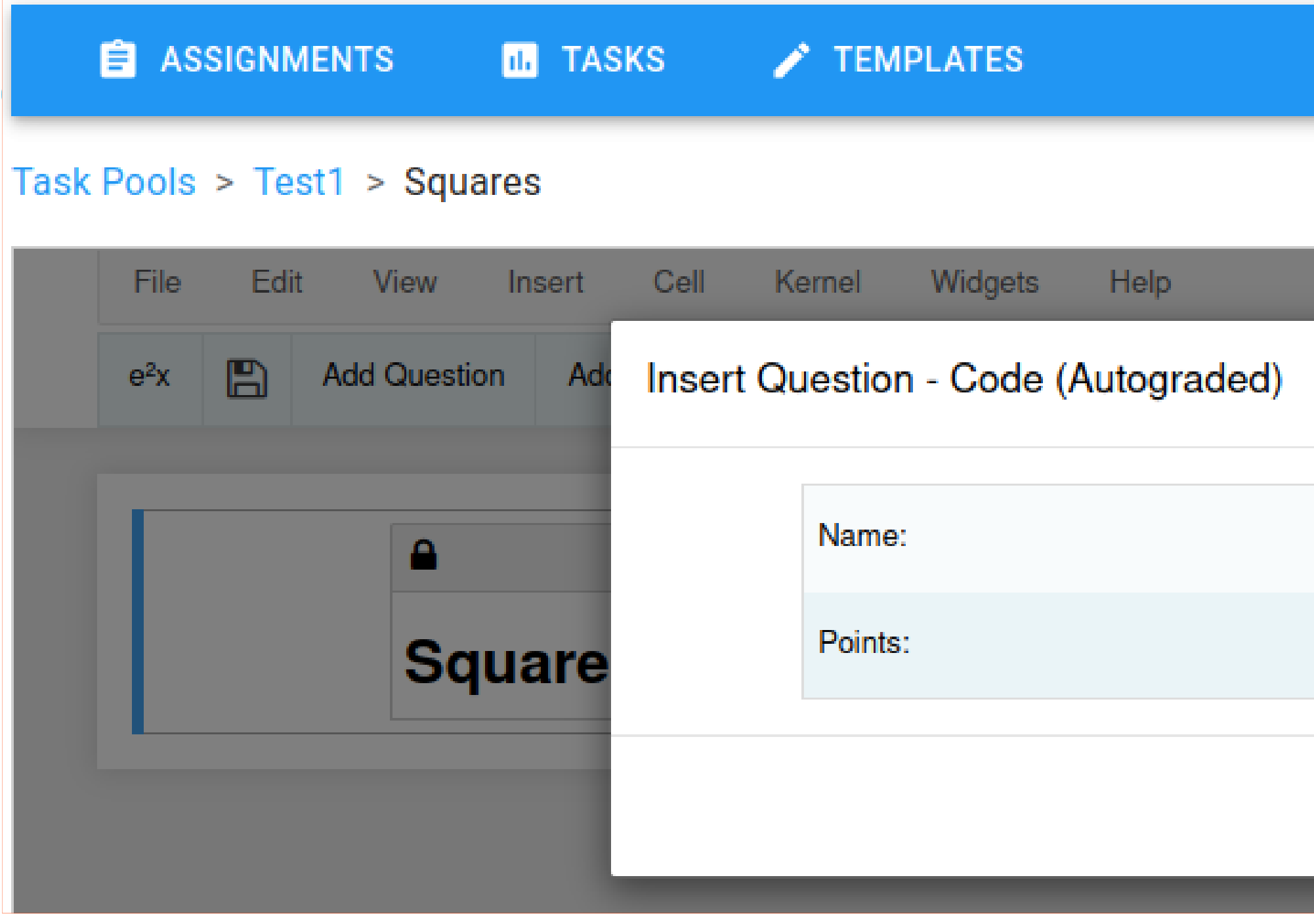

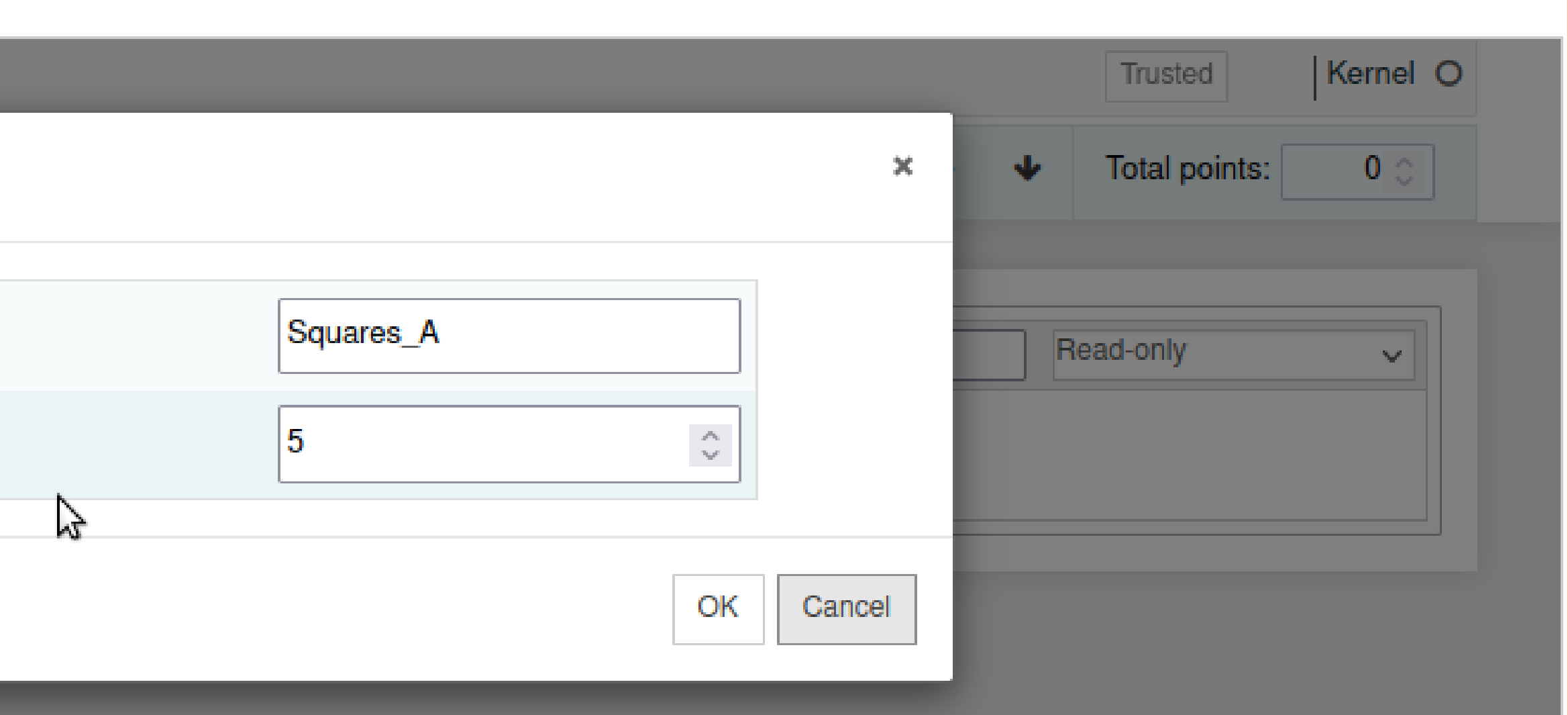

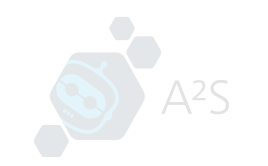

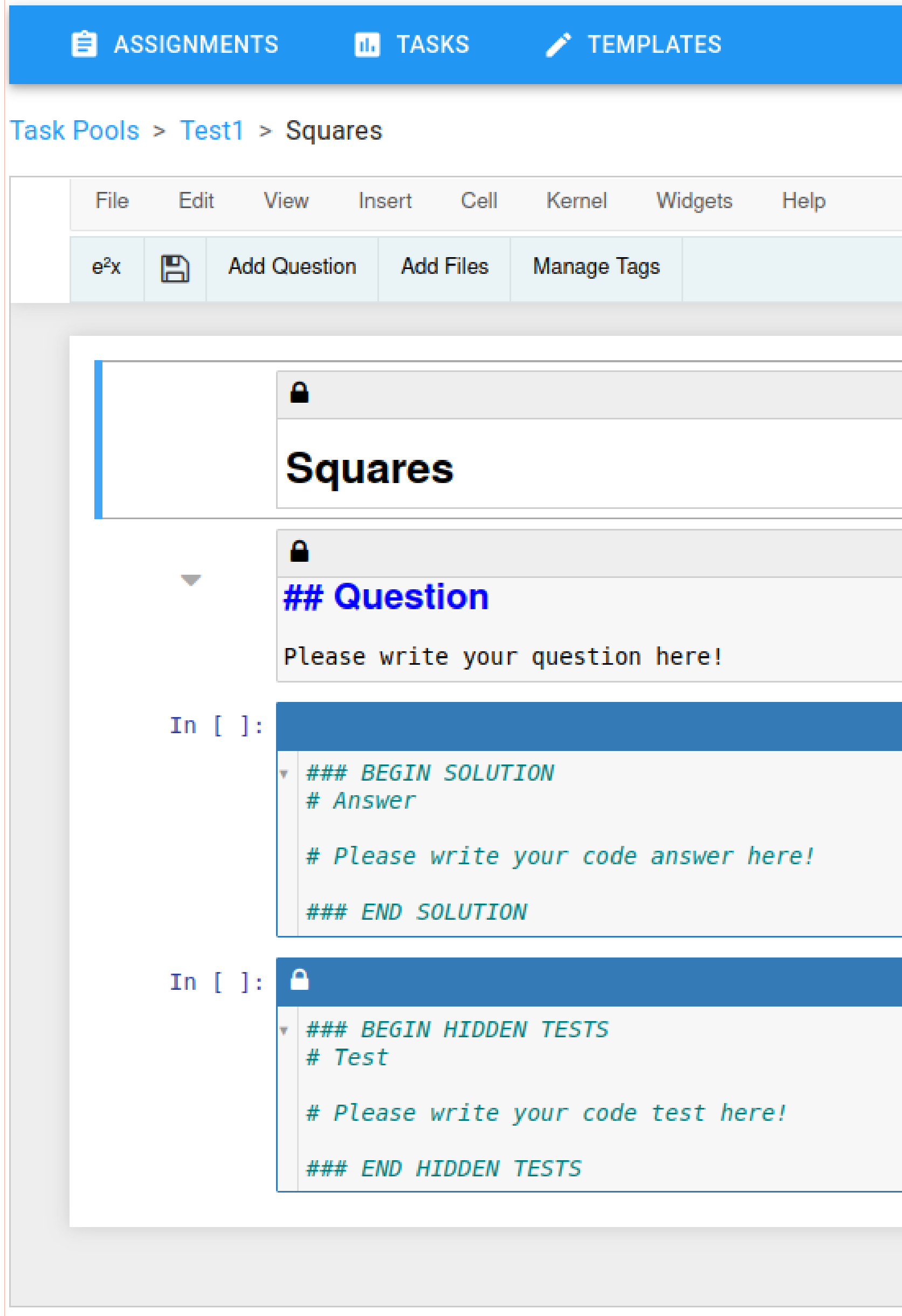

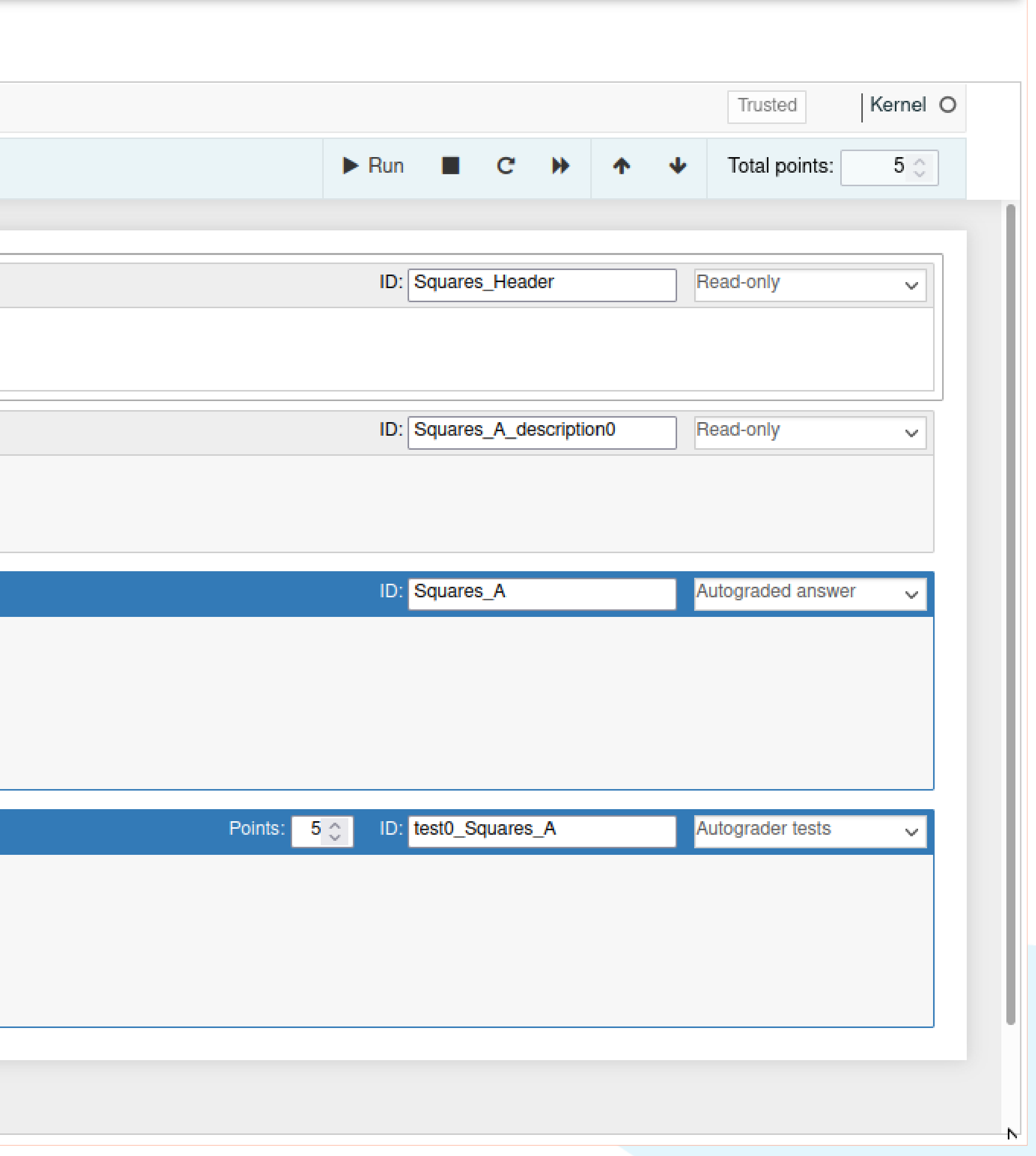

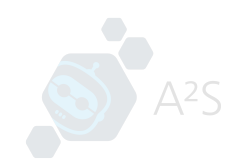

## Grading component

- Add graders for new cell types
- Grading using a pen by drawing on the student solutions
- Per task grading view for easier grading
- Export student grades to csv

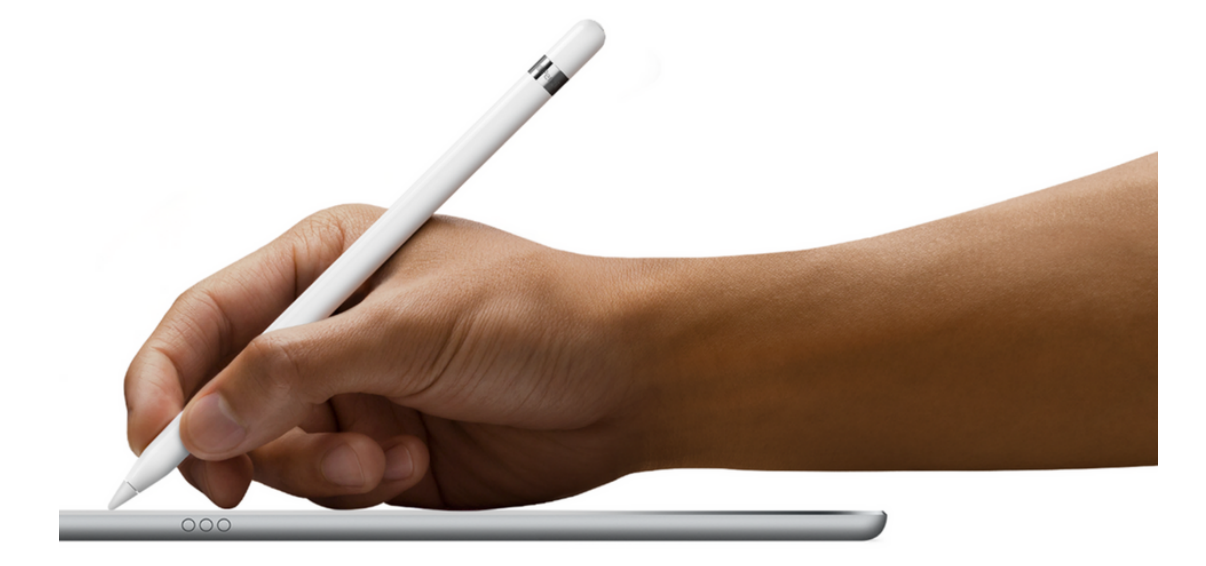

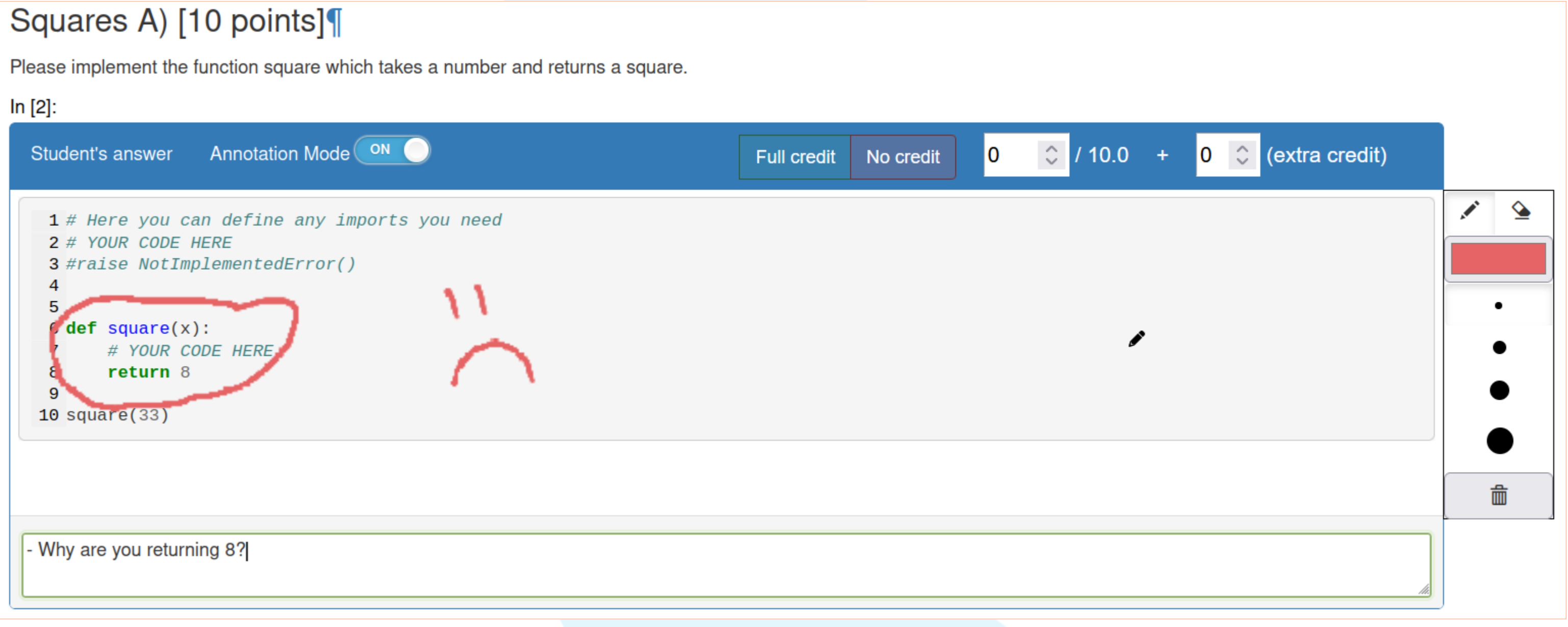

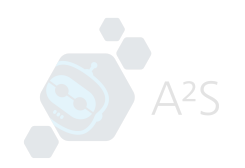

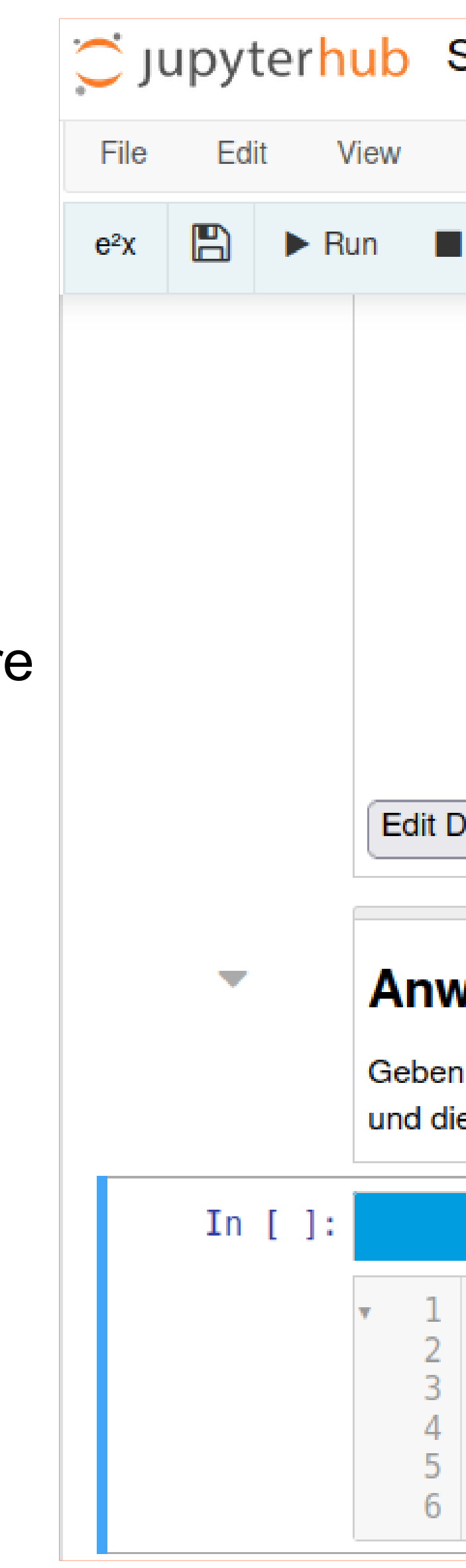

## Student Exam Mode

- Students can't delete notebooks via the frontend
- Students can't modify the structure of a notebook
- Add toolbar for submitting within the notebook

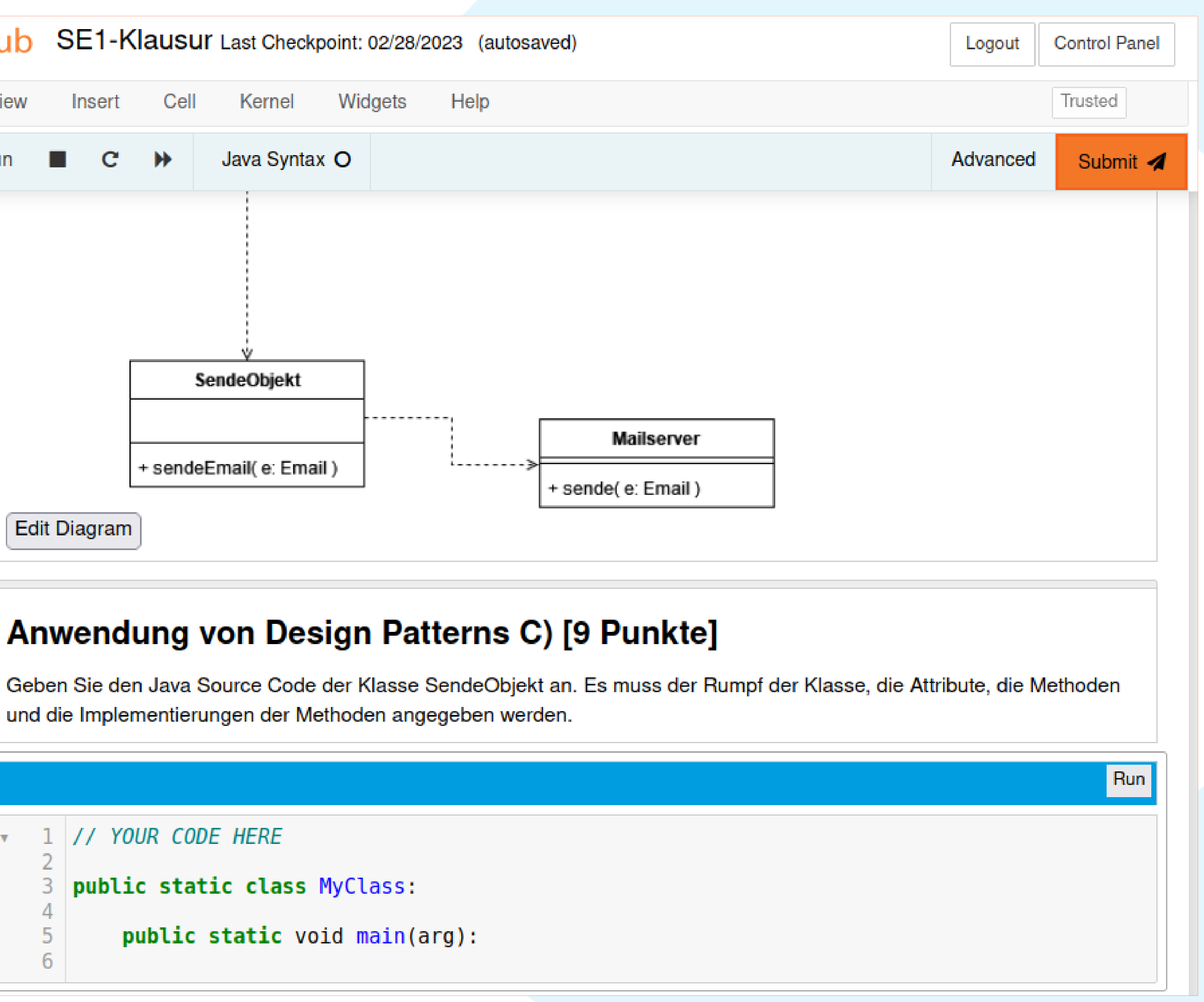

#### **Anwendung von Design Patterns C) [9 Punkte]**

und die Implementierungen der Methoden angegeben werden.

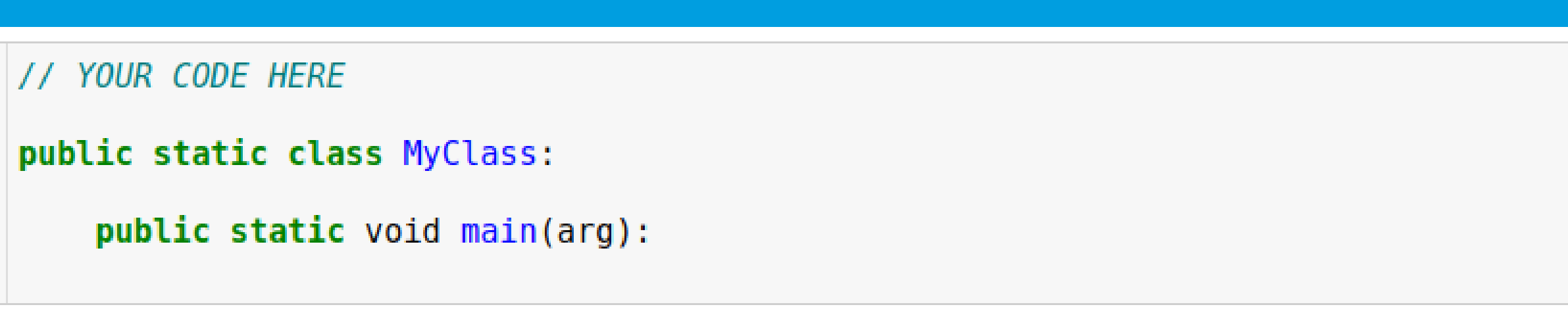

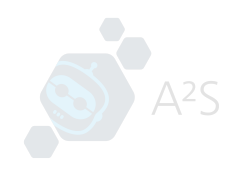

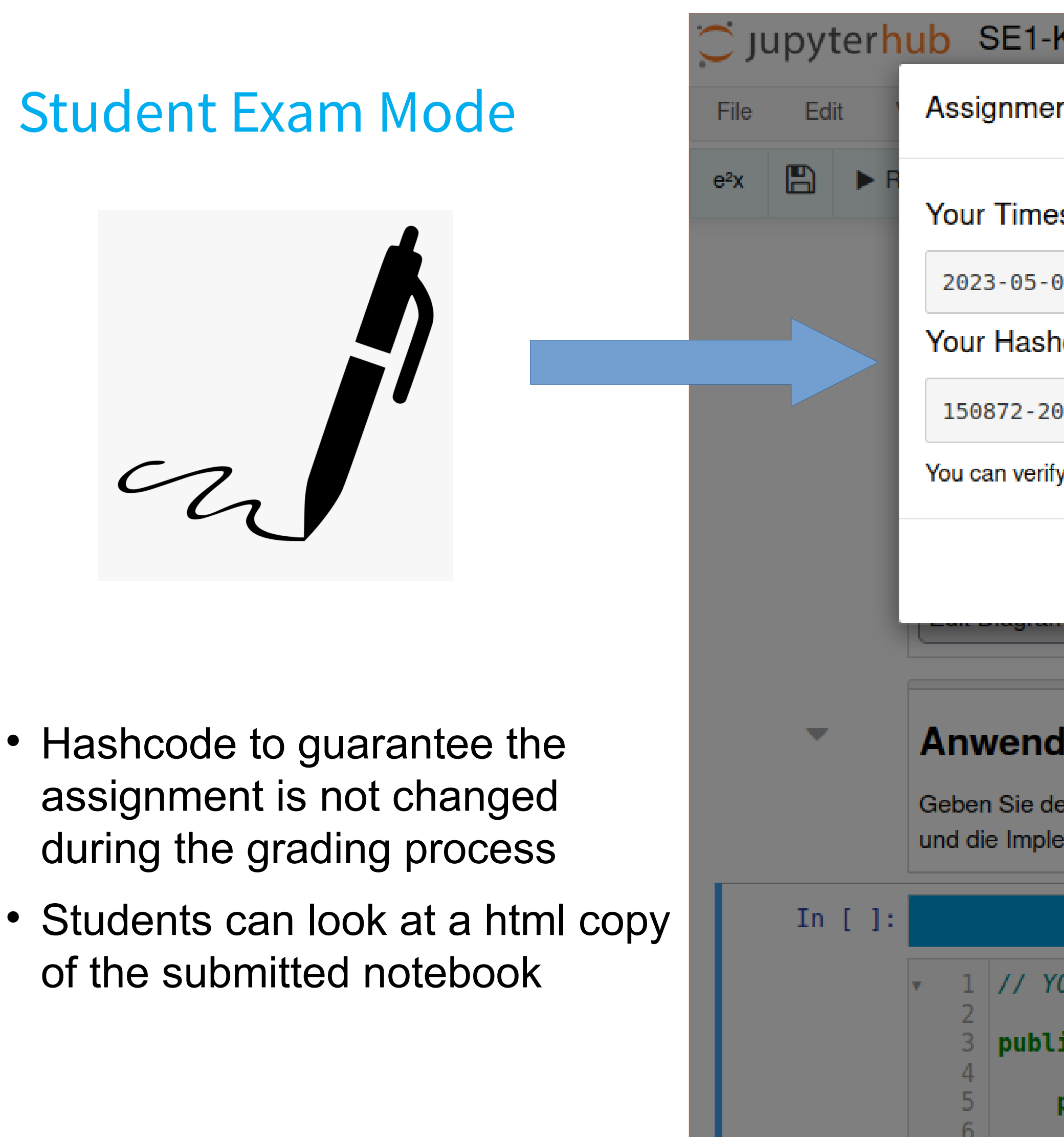

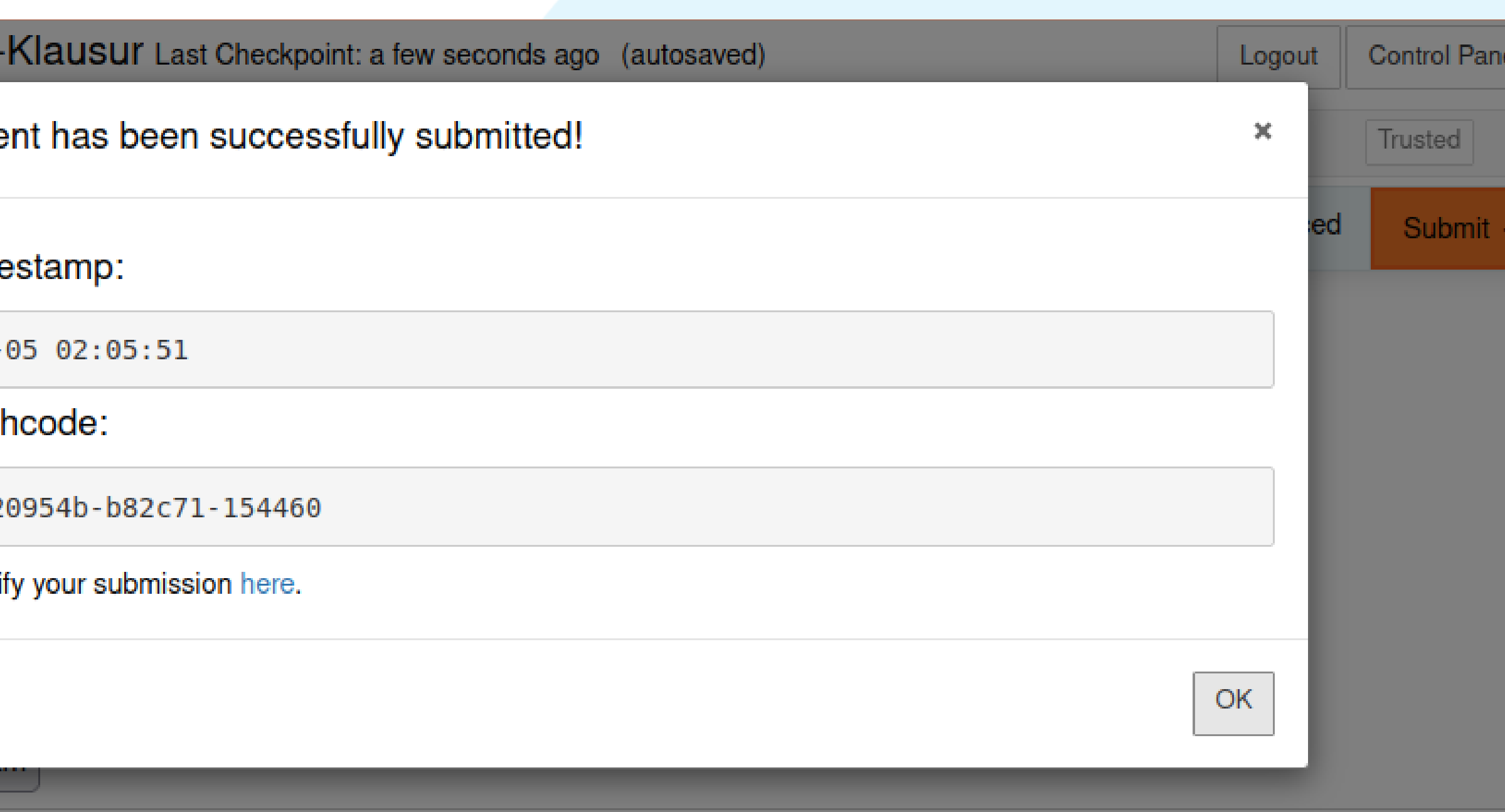

#### **Anwendung von Design Patterns C) [9 Punkte]**

Geben Sie den Java Source Code der Klasse SendeObjekt an. Es muss der Rumpf der Klasse, die Attribute, die Methoden und die Implementierungen der Methoden angegeben werden.

Run

1 // YOUR CODE HERE

public static class MyClass:

```
public static void main(arg):
```
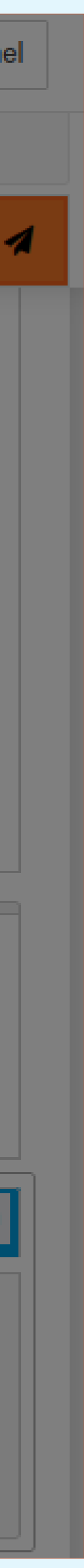

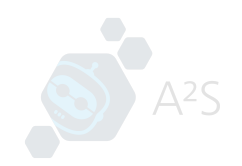

#### Summary

- New Cell Types
- Component-based Architecture
- Customizable Autograders

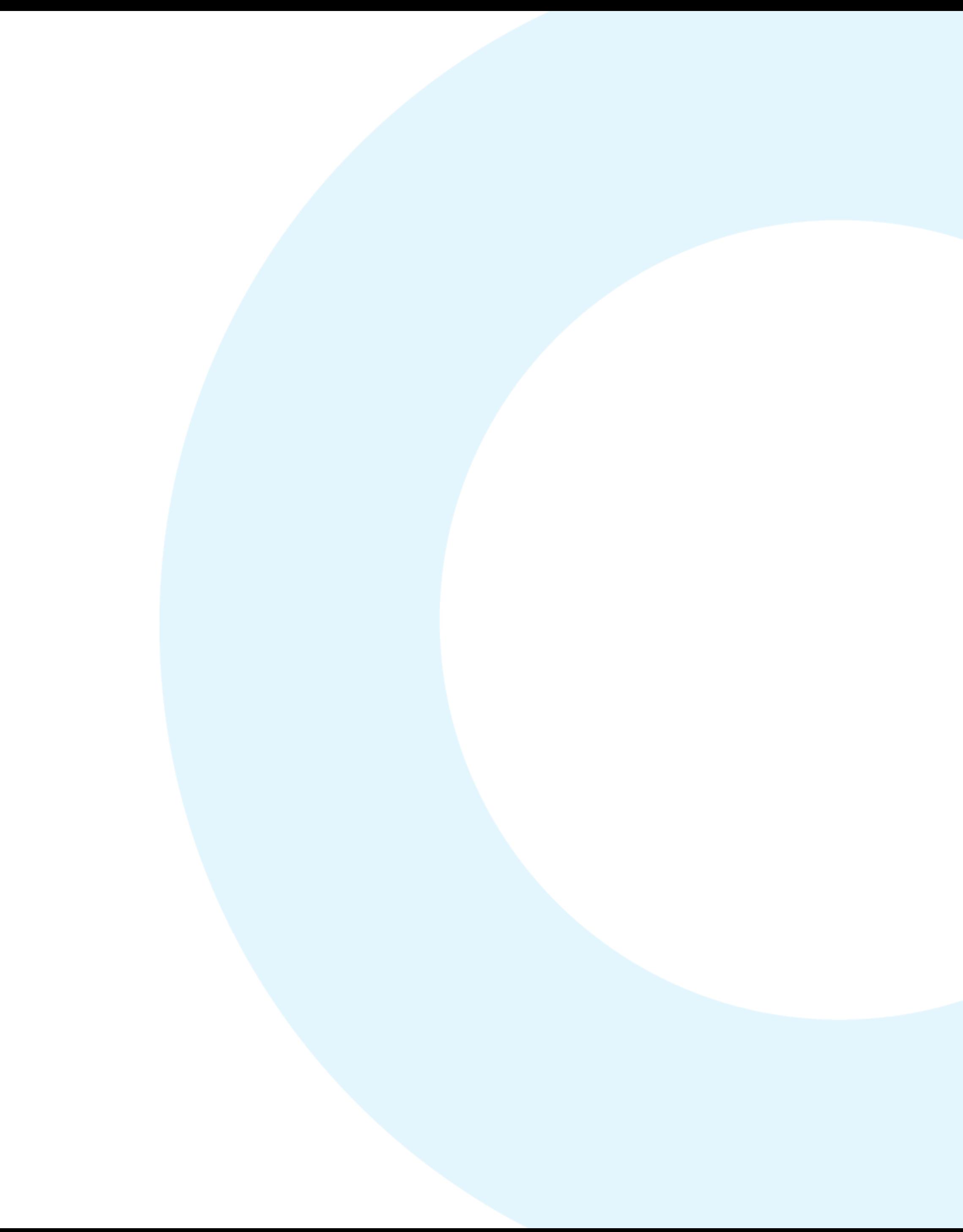

# **Thank you for your attention!**

#### **CONTACT**

Tim Metzler Mohammad Wasil Dr. Paul G. Plöger

Mail: [e2x@inf.h-brs.de](mailto:e2x@inf.h-brs.de) github.com/Digiklausur

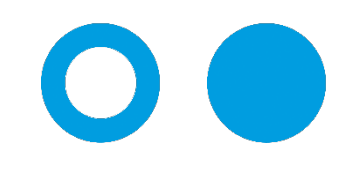

Hochschule **Bonn-Rhein-Sieg** University of Applied Sciences

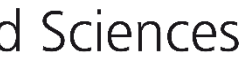